# Package 'billboarder'

September 29, 2023

<span id="page-0-0"></span>Title Create Interactive Chart with the JavaScript 'Billboard' Library

Version 0.4.1

Description Provides an 'htmlwidgets' interface to 'billboard.js', a re-usable easy interface JavaScript chart library, based on D3 v4+. Chart types include line charts, scatterplots, bar/lollipop charts, histogram/density plots, pie/donut charts and gauge charts. All charts are interactive, and a proxy method is implemented to smoothly update a chart without rendering it again in 'shiny' apps.

URL <https://github.com/dreamRs/billboarder>,

<https://dreamrs.github.io/billboarder/>

BugReports <https://github.com/dreamRs/billboarder/issues>

**Depends**  $R (= 3.1.0)$ 

License MIT + file LICENSE

Encoding UTF-8

LazyData true

RoxygenNote 7.2.3

Imports htmlwidgets, htmltools, magrittr, jsonlite, ggplot2, scales, shiny, rlang

Suggests RColorBrewer, testthat, knitr, rmarkdown, covr

VignetteBuilder knitr

NeedsCompilation no

Author Victor Perrier [aut, cre], Fanny Meyer [aut], NAVER Corp [cph] (billboard.js library), Mike Bostock [cph] (d3.format library)

Maintainer Victor Perrier <victor.perrier@dreamrs.fr>

Repository CRAN

Date/Publication 2023-09-29 14:02:38 UTC

# R topics documented:

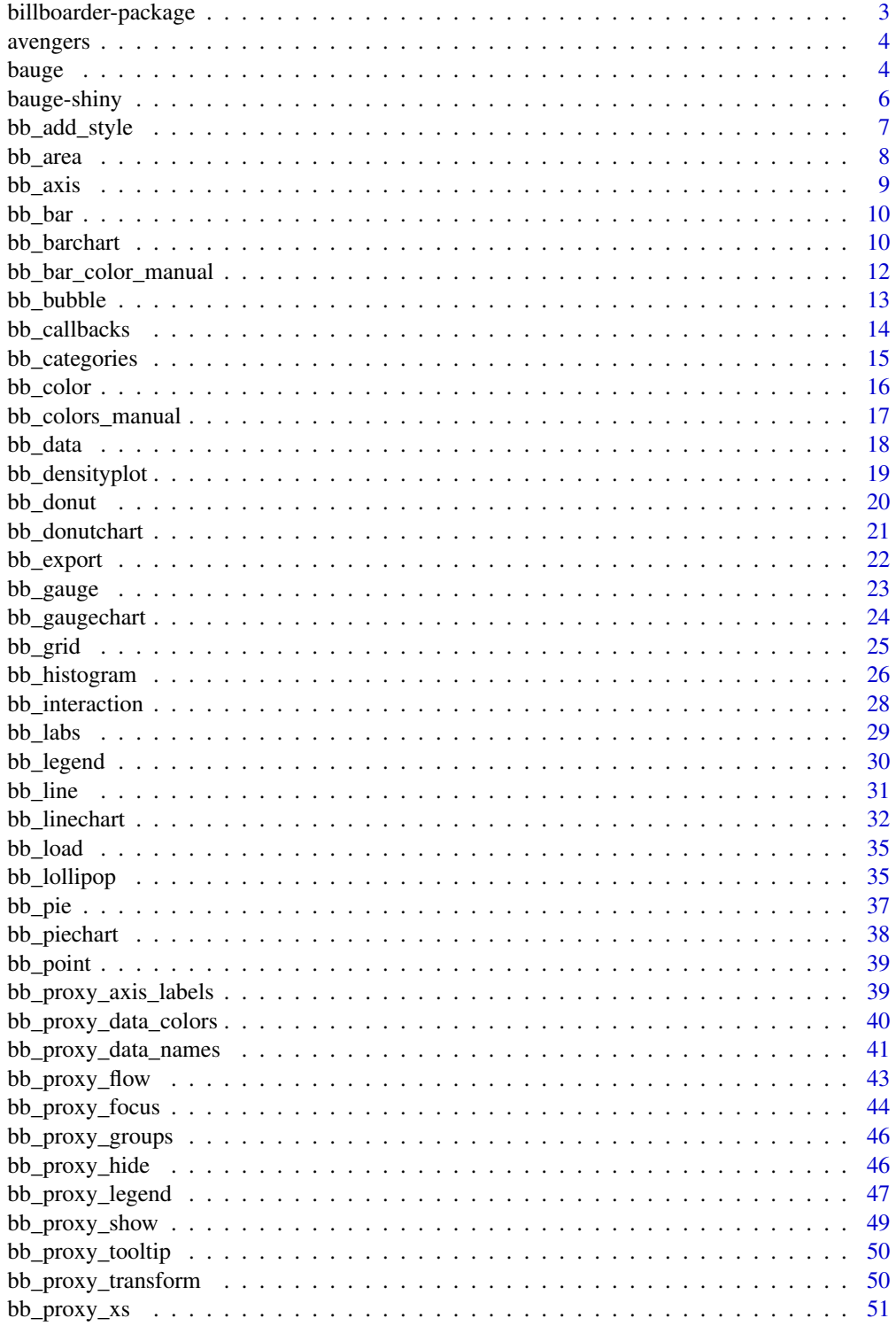

<span id="page-2-0"></span>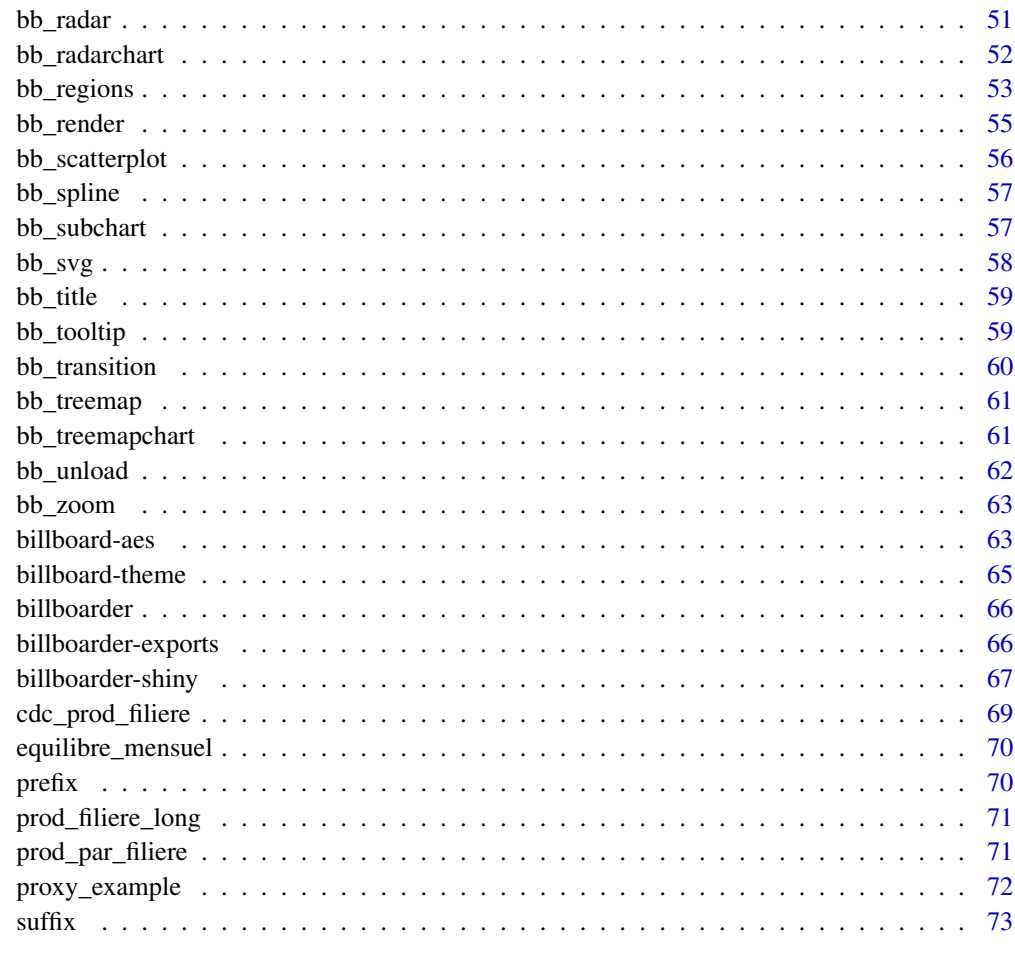

#### **Index** [74](#page-73-0)

billboarder-package *An* htmlwidget *interface to the billboard.js javascript chart library*

# Description

This package allow you to use billboard.js (<https://naver.github.io/billboard.js/>), a reusable easy interface JavaScript chart library, based on D3 v4+.

# Author(s)

Victor Perrier (@dreamRs\_fr)

<span id="page-3-0"></span>

# Description

Data are available in "long" and "wide" format.

#### Usage

avengers

avengers\_wide

# Format

A data frame with 24 rows and 4 variables:

group Name of the hero

axis Power skill

value Value (1-7)

description Character description

An object of class data. frame with 6 rows and 5 columns.

## Source

Marvel Wikia ([https://marvel.fandom.com/wiki/Marvel\\_Database](https://marvel.fandom.com/wiki/Marvel_Database)) and Chris Zhou ([http:](http://bl.ocks.org/chrisrzhou/2421ac6541b68c1680f8) [//bl.ocks.org/chrisrzhou/2421ac6541b68c1680f8](http://bl.ocks.org/chrisrzhou/2421ac6541b68c1680f8))

bauge *Simple Gauge*

# Description

A gauge that automatically updates itself in Shiny apps.

## Usage

```
bauge(
  value,
 min = 0,
 max = 100,
  colors = NULL,
  steps = NULL,
  label_tooltip = NULL,
```
#### bauge 5 and 5 and 5 and 5 and 5 and 5 and 5 and 5 and 5 and 5 and 5 and 5 and 5 and 5 and 5 and 5 and 5 and 5 and 5 and 5 and 5 and 5 and 5 and 5 and 5 and 5 and 5 and 5 and 5 and 5 and 5 and 5 and 5 and 5 and 5 and 5 and

```
label_show = TRUE,
  label_format = NULL,
  label_extents = NULL,
  expand = TRUE,subtitle = NULL,
  full_circle = FALSE,
 gauge_width = NULL,
 width = NULL,
 height = NULL,elementId = NULL\mathcal{L}
```
# Arguments

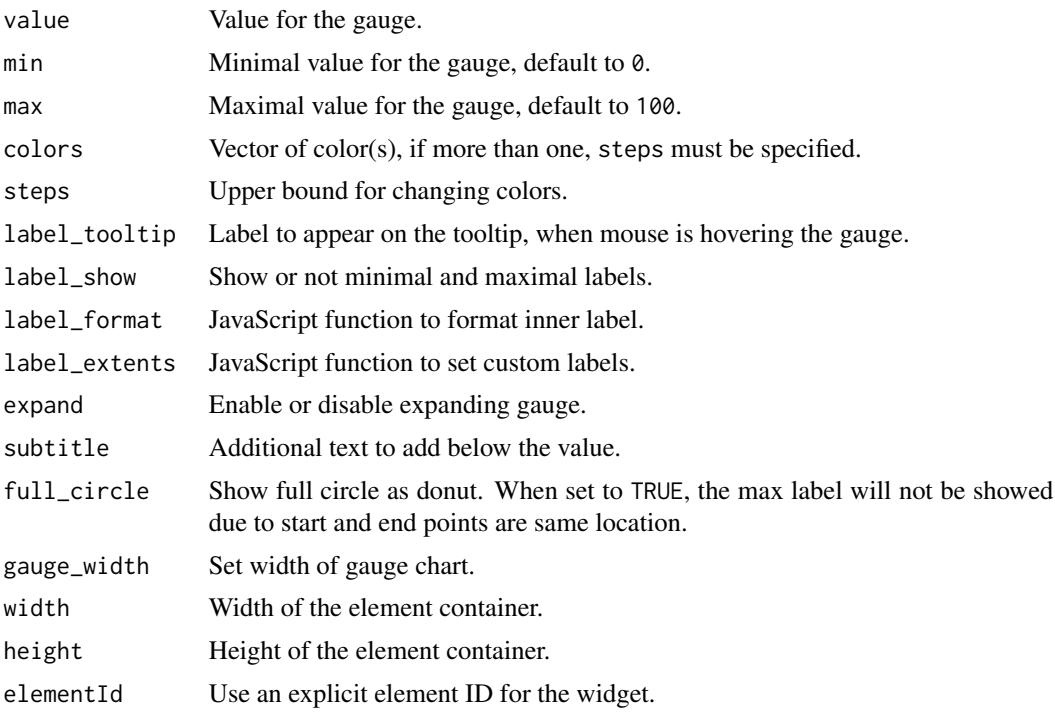

```
bauge(45)
bauge(67, colors = "#F6C600")bauge(90, full_circle = TRUE)
bauge(90, max = 210, gauge_width = 20, label_format = suffix(" km/h"))
# Shiny example
if (interactive()) {
```

```
library(shiny)
```

```
ui <- fluidPage(
   baugeOutput(outputId = "gauge", width = "300px"),
   actionButton(inputId = "update_value", label = "Update value"),
   actionButton(inputId = "update_max", label = "Update max")
 )
 server <- function(input, output, session) {
   value <- reactive({
      input$update_value
      round(sample.int(100, 1))
    })
   max_value <- reactive({
      input$update_max
      sample(100:200, 1)
   })
   output$gauge <- renderBauge({
     bauge(
       value = value(),
       max = max_value(),
       steps = c(30, 60, 90, 100),
       colors = c("#FF0000", "#F97600", "#F6C600", "#60B044")
      \mathcal{L}})
 }
 shinyApp(ui, server)
}
```
bauge-shiny *Shiny bindings for bauge*

# Description

Output and render functions for using bauge within Shiny applications and interactive Rmd documents.

# Usage

```
baugeOutput(outputId, width = "100%", height = "200px")
renderBauge(expr, env = parent.frame(), quoted = FALSE)
```
<span id="page-5-0"></span>

# <span id="page-6-0"></span>bb\_add\_style 7

# Arguments

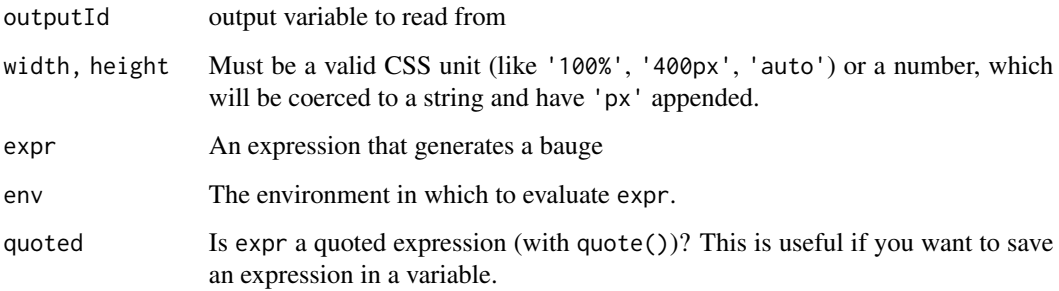

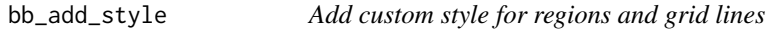

# Description

Add custom style for regions and grid lines

# Usage

```
bb_add_style(
  bb,
  region = NULL,
  x_grid = NULL,
  y_grid = NULL,
  ...,
  .list = NULL
\mathcal{L}
```
# Arguments

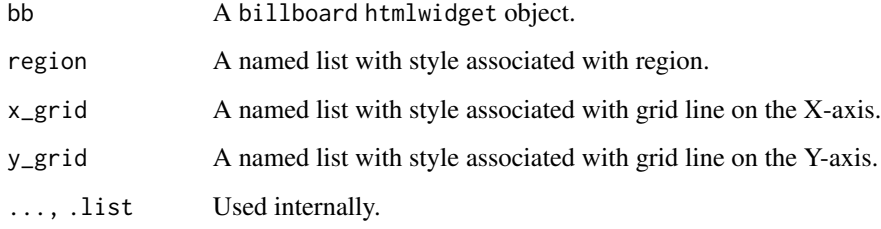

# Value

A billboard htmlwidget object.

# Examples

```
# Change default color for regions
billboarder() %>%
  bb_linechart(data = sin(seq(-pi, pi, length.out = 30))) %>%
  bb_regions(
   list(start = 0, end = 10, class = "custom"), # add custom class
   list(start = 19, end = 29, class = "foo")) %>%
  bb_add_style(region = list(custom = "fill: red;", foo = "fill: #009246;"))
# Customize grid line and text
billboarder() %>%
  bb_linechart(data = sin(seq(-pi, pi, length.out = 30))) %>%
  bb_y_grid(lines = list(list(
   value = 0, text = "Zero", position = "middle", class = "zero"
  ))) %>%
  bb_add_style(y_grid = list(
   zero = list(line = "stroke: red", text = "font-size: 240%; fill: black"
  )))
```
#### bb\_area *Area property for a Billboard.js chart*

## Description

Area property for a Billboard.js chart

# Usage

bb\_area(bb, ...)

# Arguments

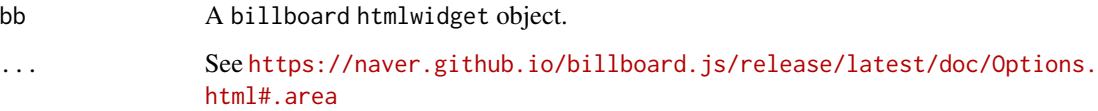

## Value

A billboard htmlwidget object.

<span id="page-7-0"></span>

<span id="page-8-0"></span>

# Description

Add axis parameters

## Usage

bb\_axis(bb, ...) bb\_x\_axis(bb, ...) bb\_y\_axis(bb, ...)

#### Arguments

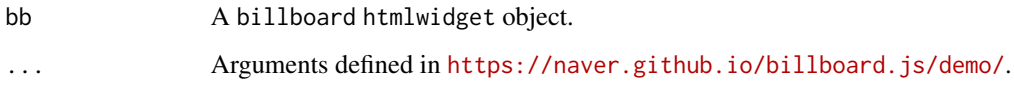

# Value

A billboard htmlwidget object.

```
stars <- data.frame(
 package = c("billboarder", "ggiraph", "officer", "shinyWidgets", "visNetwork"),
  stars = c(9, 178, 43, 46, 175)
)
# Add a label to y axis
billboarder() %>%
 bb_barchart(data = stars) %>%
  bb\_axis(y = list(label = list(text = "# of stars", position = "middle"))# or shorter :
billboarder() %>%
  bb_barchart(data = stars) %>%
  bb_y_axis(label = list(text = "# of stars", position = "outer-top"))
```
<span id="page-9-0"></span>

# Description

Bar property for a Billboard.js chart

# Usage

bb\_bar(bb, ...)

# Arguments

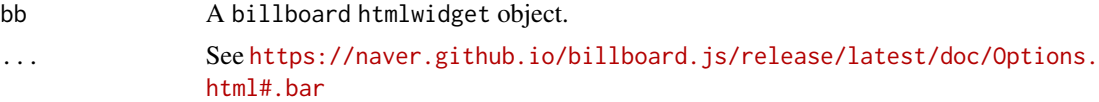

# Value

A billboard htmlwidget object.

# Examples

```
billboarder() %>%
  bb_barchart(data = data.frame(v1 = c("a", "b", "c"), value = c(5, 6, 3))) %\gg%
  bb_bar(width = list(ratio = 0.95))
```
bb\_barchart *Helper for creating a bar chart*

# Description

Helper for creating a bar chart

## Usage

```
bb_barchart(
 bb,
  data,
 mapping = NULL,
 stacked = FALSE,
 rotated = FALSE,
 color = NULL,
  ...
)
```
# bb\_barchart 11

## Arguments

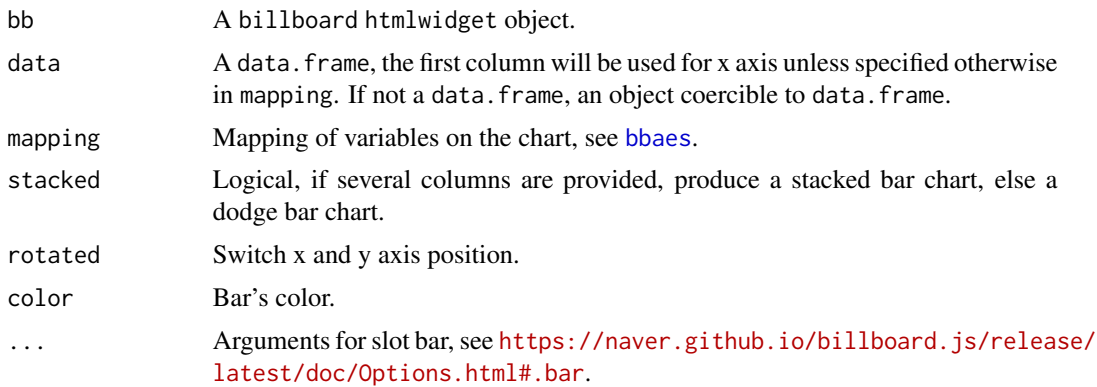

# Value

A billboard htmlwidget object.

#### Note

This function can be used with [billboarderProxy](#page-66-1) in shiny application.

```
stars <- data.frame(
  package = c("billboarder", "ggiraph", "officer",
              "shinyWidgets", "visNetwork", "rAmCharts",
              "D3partitionR"),
  stars = c(67, 252, 160, 144, 224, 32, 25)
\mathcal{L}# By default, first column is mapped on the x-axis
# second one on the y axis
billboarder() %>%
 bb_barchart(data = stars)
# Specify explicitly the columns to use
billboarder() %>%
  bb_barchart(data = stars, mapping = bbaes(package, stars), rotated = TRUE)
# Add some options
billboarder() %>%
 bb_barchart(data = stars[order(stars$stars), ], x = "package", y = "stars", rotated = TRUE) %>%
  bb_data(names = list(stars = "Number of stars")) %>%
  bb_y_grid(show = TRUE)
```

```
# Hack stacked barcharts (to color bar)
stars_wide <- data.frame(
  author = c("dreamRs", "davidgohel", "davidgohel", "dreamRs",
             "datastorm-open", "datastorm-open", "AntoineGuillot2"),
  package = c("billboarder", "ggiraph", "officer",
              "shinyWidgets", "visNetwork", "rAmCharts",
              "D3partitionR"),
  stars = c(67, 252, 160, 144, 224, 32, 25)
\lambdabillboarder() %>%
  bb_barchart(data = stars_wide,
              mapping = bbaes(package, stars, group = author),
              stacked = TRUE)
billboarder() %>%
  bb_barchart(data = stars_wide,
              mapping = bbaes(author, stars, group = package),
              stacked = TRUE)
# Grouping variable
tab <- table(sample(letters[1:5], 100, TRUE), sample(LETTERS[1:5], 100, TRUE))
dat <- as.data.frame(tab)
billboarder() %>%
  bb_barchart(data = dat, bbaes(x = Var1, y = Freq, group = Var2), rotated = TRUE)
# You can also pass data in a 'wide' format
dat2 <- data.frame(
 x = \text{leters}[1:5],A = sample.int(n = 100, size = 5),B = sample.int(n = 100, size = 5),C = sample.int(n = 100, size = 5),D = sample.int(n = 100, size = 5),E = sample.int(n = 100, size = 5))
# But cannot use mapping
billboarder() %>%
  bb_barchart(data = dat2, stacked = TRUE) %>%
  bb_data(order = NULL, labels = TRUE)
```
bb\_bar\_color\_manual *Manual color for barchart*

### Description

Manual color for barchart

<span id="page-11-0"></span>

# <span id="page-12-0"></span>bb\_bubble 13

# Usage

bb\_bar\_color\_manual(bb, values)

## Arguments

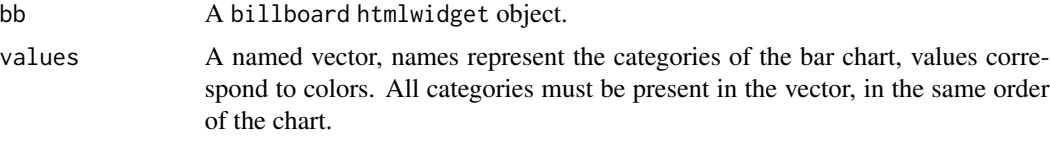

# Value

A billboard htmlwidget object.

# Note

Must be called after bb\_bar.

# Examples

```
## Not run:
library("data.table")
library("billboarder")
data("mpg", package = "ggplot2")
setDT(mpg)
# all in blue
manufa <- unique(mpg$manufacturer)
cols <- rep("#08298A", length(manufa))
names(cols) <- manufa
# Nissan in red
cols[["nissan"]] <- "#DF0101"#'
billboarder() %>%
  bb_barchart(data = mpg[, list(count = .N), by = manufacturer][order(count)]) %>%
  bb_bar_color_manual(values = cols)
```
## End(Not run)

bb\_bubble *Bubble property for a Billboard.js chart*

# Description

Bubble property for a Billboard.js chart

# Usage

bb\_bubble(bb, ...)

## Arguments

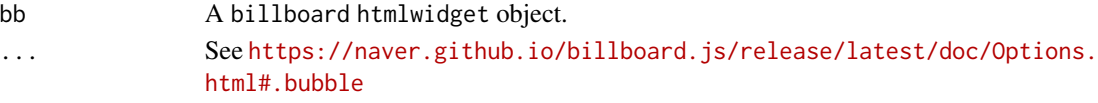

# Value

A billboard htmlwidget object.

# Examples

```
billboarder() %>%
 bb_scatterplot(
   data = iris,
   mapping = bbaes(Sepal.Length, Sepal.Width, group = Species, size = Petal.Width)
  ) %>%
  bb\_bubble(maxR = 10)billboarder() %>%
 bb_scatterplot(
   data = iris,
   mapping = bbaes(Sepal.Length, Sepal.Width, group = Species, size = Petal.Width)
  ) %>%
  bb_bubble(maxR = JS("function(d) {return Math.sqrt(d.value.z * 20);}"))
```
bb\_callbacks *Callbacks for billboard charts*

# Description

Callbacks for billboard charts

# Usage

```
bb_callbacks(
  bb,
  onafterinit = NULL,
  onbeforeinit = NULL,
  oninit = NULL,
  onout = NULL,
  onover = NULL,
 onrendered = NULL,
 onresize = NULL,
  onresized = NULL
)
```
<span id="page-13-0"></span>

# <span id="page-14-0"></span>bb\_categories 15

# Arguments

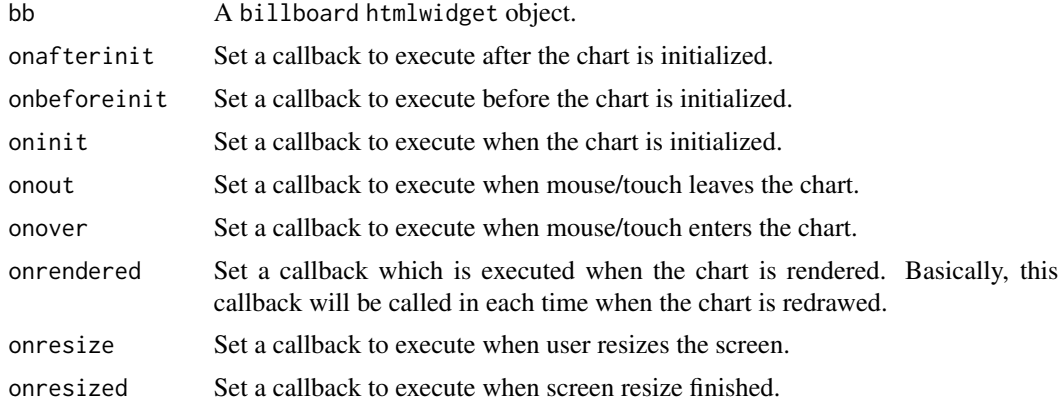

# Value

A billboard htmlwidget object.

## Note

Set JavaScript callbacks for various billboard events. See the [billboard options](https://naver.github.io/billboard.js/release/latest/doc/Options.html) reference for additional details on the signature of each callback.

bb\_categories *Set categories on X axis*

# Description

Set or modify x axis labels.

## Usage

bb\_categories(bb, categories)

# Arguments

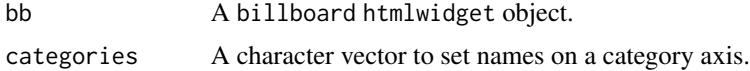

## Value

A billboard htmlwidget object.

# Note

This function can be used with [billboarder-shiny](#page-66-2) to modify labels on axis, e.g. for barcharts.

## Examples

```
# Simple line with month names as x labels
billboarder() %>%
  bb_linechart(data = round(rnorm(12))) %>%
  bb_categories(categories = month.name)
```
bb\_color *Color property for a Billboard.js chart*

## Description

Color property for a Billboard.js chart

# Usage

 $bb\_color(bb, platete = NULL, ...)$ 

#### Arguments

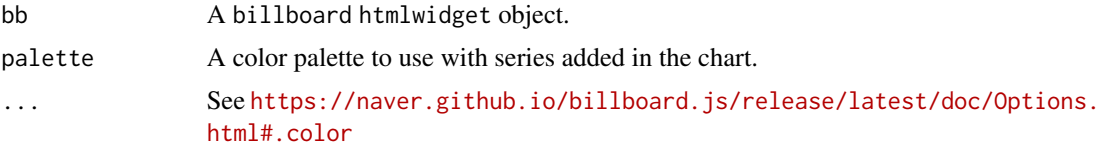

#### Value

A billboard htmlwidget object.

```
library("RColorBrewer")
# Scatter
billboarder() %>%
 bb_scatterplot(data = iris, x = "Sepal.Length", y = "Sepal.Width", group = "Species") %\gg%
  bb\_axis(x = list(tick = list(fit = FALSE))) %>%
  bb\_point(r = 8) %>%
  bb\_color(palette = brewer.pal(n = 3, name = "Reds"))# Pie
stars <- data.frame(
  package = c("billboarder", "ggiraph", "officer", "shinyWidgets", "visNetwork"),
  stars = c(9, 177, 43, 44, 169)
)
\text{cols} \leq \text{brewer.pal}(n = 5, \text{name} = \text{"Dark2"})
```
<span id="page-15-0"></span>

<span id="page-16-0"></span>bb\_colors\_manual 17

```
billboarder() %>%
  bb_piechart(data = stars) %>%
  bb\_color(palette = brewer.path(n = 5, name = "Reds"))
```
bb\_colors\_manual *Set colors for each datas*

# Description

Set colors for each datas

#### Usage

bb\_colors\_manual(bb, ..., opacity = 1)

## Arguments

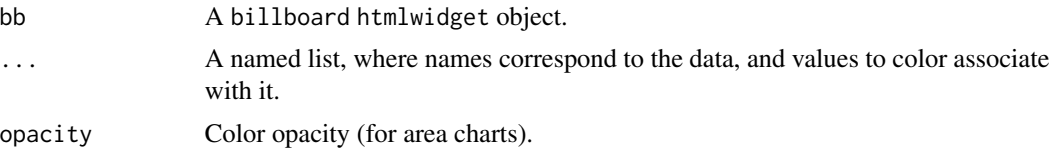

# Value

A billboard htmlwidget object.

```
library("RColorBrewer")
```

```
# Scatter
billboarder() %>%
 bb_scatterplot(
  data = iris,
   x = "Sepal.length",y = "Sepal.Width",
   group = "Species"
  ) %>%
  bb\_axis(x = list(tick = list(fit = FALSE))) %>%
  bb_point(r = 8) %>%
  bb_colors_manual(
   setosa = "#440154",
   virginica = "#21908C",
   versicolor = "#FDE725"
  )
# Pie
```

```
stars <- data.frame(
  package = c("billboarder", "ggiraph", "officer",
                "shinyWidgets", "visNetwork"),
  stars = c(9, 177, 43, 44, 169)
)
\text{cols} \leq \text{brewer}.\text{pal}(n = 5, \text{ name} = \text{"Dark2"})billboarder() %>%
  bb_piechart(data = stars) %>%
  bb_colors_manual(
   setNames(as.list(cols), stars$package) # this is a named list
  \mathcal{L}
```
## bb\_data *Add data to Billboard chart*

# Description

Add data to Billboard chart

#### Usage

bb\_data(bb, ...)

#### Arguments

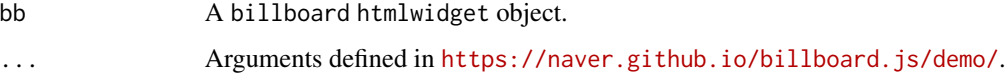

#### Value

A billboard htmlwidget object.

#### Note

This function can be used with [billboarderProxy](#page-66-1) in shiny application.

```
billboarder() %>%
bb_barchart(data = table(mtcars$cyl)) %>%
bb_data(names = list(Freq = "Number of cylinders"), labels = TRUE)
```
<span id="page-17-0"></span>

<span id="page-18-1"></span><span id="page-18-0"></span>

# Description

Helper for creating a density plot

# Usage

```
bb_densityplot(
 bb,
  data,
 mapping = NULL,
 stacked = FALSE,
 stat = "density",
 fill = FALSE,...
)
```
# Arguments

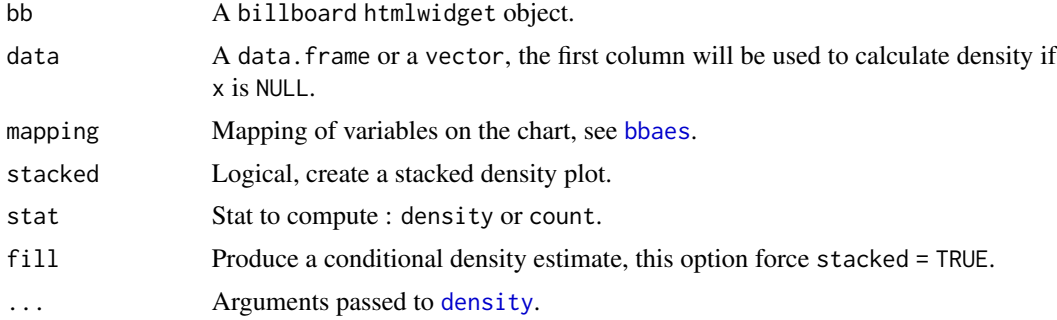

# Value

A billboard htmlwidget object.

# See Also

[bb\\_histogram](#page-25-1)

```
# With a vector
billboarder() %>%
  bb_densityplot(data = rnorm(1e4))
data("diamonds", package = "ggplot2")
```

```
# density plot with one variable
billboarder() %>%
  bb_densityplot(data = diamonds, x = "carat")# Same with mapping
billboarder() %>%
  bb_densityplot(diamonds, bbaes(carat))
# With a grouping variable
billboarder() %>%
  bb_densityplot(data = diamonds, x = "depth", group = "cut") %>%
  bb_x<sub>_x</sub>_axis(min = 55, max = 70)
# Same with mapping
billboarder() %>%
  bb_densityplot(diamonds, bbaes(depth, group = cut)) %>%
  bb_x<sub>_x</sub>_axis(min = 55, max = 70)
# a stacked density plot using count as statistic
bb <- billboarder() %>%
  bb_densityplot(diamonds, bbaes(depth, group = cut),
                  stacked = TRUE, stat = "count") %>%
  bb_x<sub>_x</sub>_axis(min = 55, max = 70)
bb
# changing order
bb %>% bb_data(order = "asc")
```
bb\_donut *Donut property for a Billboard.js chart*

# Description

Donut property for a Billboard.js chart

## Usage

bb\_donut(bb, ...)

#### Arguments

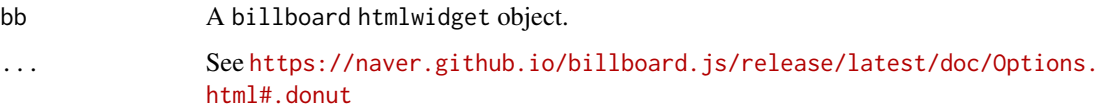

<span id="page-19-0"></span>

# <span id="page-20-0"></span>bb\_donutchart 21

# Value

A billboard htmlwidget object.

#### Examples

```
billboarder() %>%
  bb_donutchart(data = table(mtcars$cyl)) %>%
  bb_donut(title = "Donut Title", width = 10)
```
bb\_donutchart *Helper for creating a donut chart*

# Description

Helper for creating a donut chart

# Usage

bb\_donutchart(bb, data, mapping = NULL, ...)

# Arguments

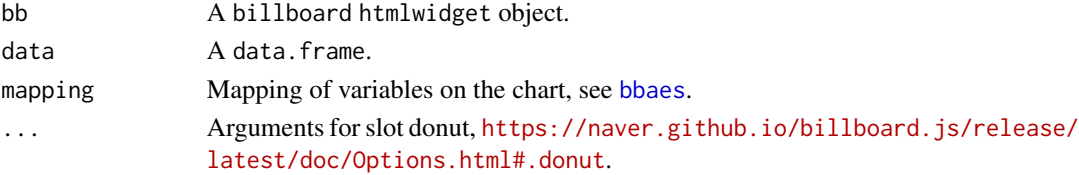

# Value

A billboard htmlwidget object.

#### Note

This function can be used with [billboarderProxy](#page-66-1) in shiny application.

```
## Not run:
stars <- data.frame(
 package = c("billboarder", "ggiraph", "officer", "shinyWidgets", "visNetwork"),
  stars = c(9, 177, 43, 44, 169)\mathcal{L}billboarder() %>%
  bb_donutchart(data = stars, title = "Stars")
## End(Not run)
```
<span id="page-21-0"></span>

# Description

Export a Billboard to PNG

## Usage

```
bb\_expert(bb, filename = NULL, download\_label = "Expert (.prg)", ...)
```
# Arguments

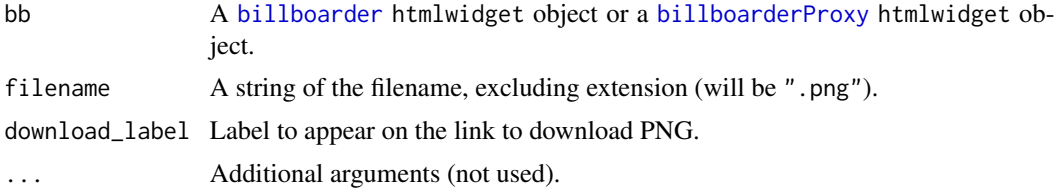

# Value

A billboard htmlwidget object.

#### Note

This function has two uses:

- in shiny: you can export to PNG with an observeEvent by using [billboarderProxy](#page-66-1).
- in markdown and in shiny: add a button to download chart as PNG.

```
# Add a button to download as PNG:
```

```
data("equilibre_mensuel")
billboarder() %>%
  bb_linechart(
    data = equilibre_mensuel,
    mapping = bbaes(date, solde),
    type = "spline"
  ) %>%
  bb_x_axis(
    tick = list(format = "%Y-%m", fit = FALSE)
  ) %>%
  bb_export(
    filename = "my-awesome-chart",
    download_label = "Click to download"
```

```
)
# In shiny, you can use proxy :
if (interactive()) {
 library(shiny)
 library(billboarder)
 ui <- fluidPage(
    fluidRow(
      column(
        width = 8, offset = 2,
        tags$h1("Export billboard as PNG via Proxy"),
        billboarderOutput(outputId = "mybb"),
        actionButton(
          inputId = "export",
          label = "Export",
          icon = icon("download")
        )
     )
   )
 \overline{\phantom{a}}server <- function(input, output, session) {
    output$mybb <- renderBillboarder({
      data("prod_par_filiere")
      billboarder() %>%
       bb_barchart(
          data = prod_par_filiere[, c("annee", "prod_hydraulique")],
          color = "#102246"
        ) %>%
        bb_y_grid(show = TRUE)
    })
    observeEvent(input$export, {
      billboarderProxy(shinyId = "mybb") %>%
        bb_export(filename = "my-billboard-chart")
    })
 }
 shinyApp(ui, server)
}
```
bb\_gauge *Gauge property for a Billboard.js chart*

## Description

Gauge property for a Billboard.js chart

# Usage

bb\_gauge(bb, ...)

# Arguments

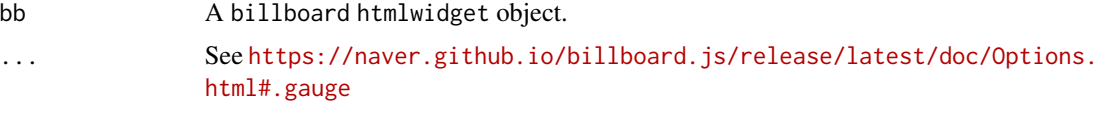

# Value

A billboard htmlwidget object.

# Examples

```
billboarder() %>%
 bb_gaugechart(value = 50) %>%
 bb_gauge(min = 0, max = 200, units = "km/h", width = 10,
          label = list(fromat = thmlwidgets::JS("function(value) {return value;})
```
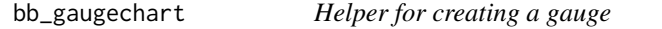

# Description

Helper for creating a gauge

# Usage

```
bb_gaugechart(
 bb,
 value,
 name = "Value",
 color = NULL,
  steps = c(30, 60, 90, 100),steps_color = c("#FF0000", "#F97600", "#F6C600", "#60B044"),
  ...
\mathcal{L}
```
# Arguments

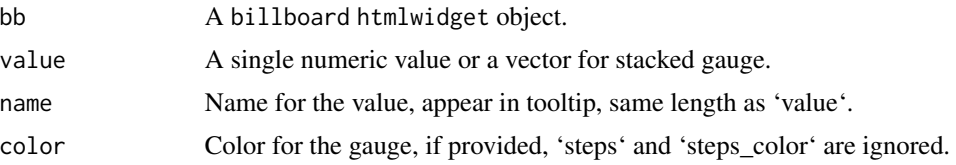

<span id="page-23-0"></span>

#### <span id="page-24-0"></span>bb\_grid 25

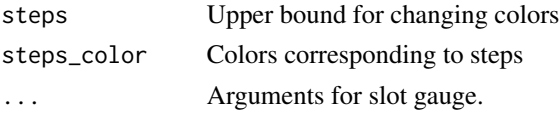

# Value

A billboard htmlwidget object.

# Note

This function can be used with [billboarderProxy](#page-66-1) in shiny application.

# Examples

```
billboarder() %>%
  bb_gaugechart(value = 50)
# With some options
billboarder() %>%
 bb_gaugechart(
    value = 160,
    steps_color = rev(c("#FF0000", "#F97600", "#F6C600", "#60B044"))
  ) %>%
  bb_gauge(
    label = list(format = suffix("km/h")),
    min = 10, max = 200, width = 20
  \mathcal{L}
```
# bb\_grid *Grid property for a Billboard.js chart*

# Description

Grid property for a Billboard.js chart

## Usage

```
bb_grid(bb, ...)
```
bb\_x\_grid(bb, ...)

bb\_y\_grid(bb, ...)

# Arguments

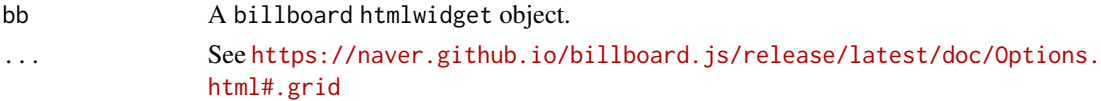

# Value

A billboard htmlwidget object.

# Note

bb\_x\_grid and bb\_y\_grid are shortcut for modifying the x-axis and the y-axis respectively.

## Examples

```
stars <- data.frame(
 package = c("billboarder", "ggiraph", "officer", "shinyWidgets", "visNetwork"),
  stars = c(1, 176, 42, 40, 166)\lambdabillboarder() %>%
  bb_barchart(data = stars) %>%
  bb_y_grid(show = TRUE)
billboarder() %>%
  bb_barchart(data = stars) %>%
  bb_y_grid(lines = list(list(value = mean(stars$stars), text = "Horizontal line")))
```
<span id="page-25-1"></span>bb\_histogram *Helper for creating an histogram*

# Description

Helper for creating an histogram

#### Usage

```
bb_histogram(
 bb,
  data,
 mapping = NULL,
  stacked = FALSE,
 fill = FALSE,bins = 30,
 binwidth = NULL,
  ...
)
```
<span id="page-25-0"></span>

# bb\_histogram 27

## Arguments

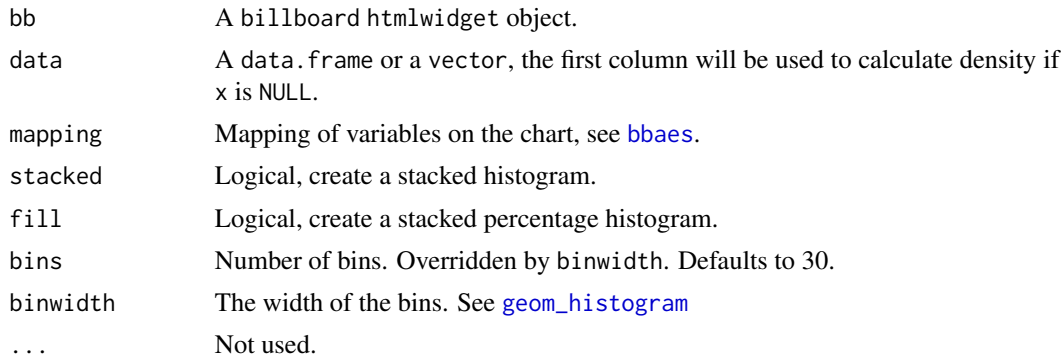

# Value

A billboard htmlwidget object.

# See Also

[bb\\_densityplot](#page-18-1)

```
data("diamonds", package = "ggplot2")
# one variable
billboarder() %>%
  bb_histogram(data = diamonds, x = "price")# with mapping
billboarder() %>%
  bb_histogram(diamonds, bbaes(price))
# equivalent to
billboarder() %>%
  bb_histogram(data = diamonds$price)
# prettier with 'binwidth'
# (but you need to know your data)
billboarder() %>%
  bb_histogram(data = diamonds, x = "price", binwidth = 500) %bb_colors_manual()
# with a grouping variable
billboarder() %>%
  bb_histogram(data = diamonds, x = "price",group = "cut", binwidth = 500)# and with mapping
billboarder() %>%
```

```
bb_histogram(diamonds, bbaes(price, group = cut),
               binwidth = 500)
# stacked histogram
billboarder() %>%
  bb_histogram(diamonds, bbaes(price, group = cut),
               stacked = TRUE, binwidth = 500)
# another example
dat <- data.frame(
  sample = c(rnorm(n = 500, mean = 1), rnorm(n = 500, mean = 2)),
  group = rep(c("A", "B"), each = 500)\lambdabillboarder() %>%
  bb_histogram(data = dat, x = "sample", binwidth = 0.25)
samples_mean <- tapply(dat$sample, dat$group, mean)
billboarder() %>%
  bb_histogram(data = dat, x = "sample", group = "group",
               binwidth = 0.25) %>%
  bb_x_grid(
   lines = list(
      list(value = unname(samples_mean['A']),
           text = "mean of sample A"),
      list(value = unname(samples_mean['B']),
           text = "mean of sample B")
   )
  \lambda
```
bb\_interaction *Interaction property for a Billboard.js chart*

# Description

Interaction property for a Billboard.js chart

## Usage

bb\_interaction(bb, ...)

## Arguments

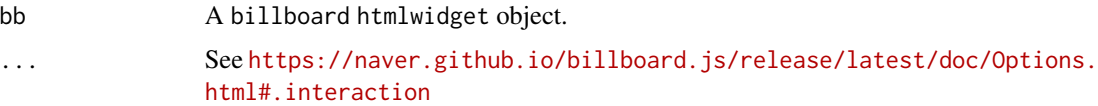

#### <span id="page-28-0"></span>bb\_labs 29

# Value

A billboard htmlwidget object.

# bb\_labs *Quickly set title, axis labels and caption*

# Description

Quickly set title, axis labels and caption

## Usage

```
bb_labs(
 bb,
  title = NULL,
 x = NULL,y = NULL,caption = NULL,
  caption_href = NULL
\lambda
```
# Arguments

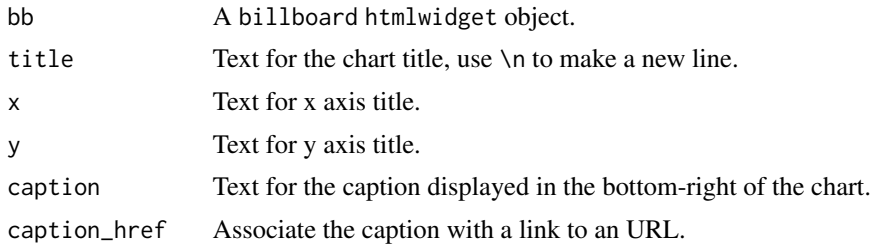

# Value

A billboard htmlwidget object.

# Note

caption is not part of the billboard.js library, it is added by the billboarder package.

```
data("prod_par_filiere")
billboarder() %>%
 bb_barchart(
   data = prod_par_filiere[, c("annee", "prod_hydraulique")],
   color = "#102246"
```
<span id="page-29-0"></span>30 bb\_legend

```
) %>%
bb_legend(show = FALSE) %>%
bb_labs(
 title = "French hydraulic production",
 y = "production (in terawatt-hours)",
 caption = "Data source: RTE (https://opendata.reseaux-energies.fr/)",
 caption_href = "https://opendata.reseaux-energies.fr/"
)
```
bb\_legend *Add legend parameters*

## Description

Add legend parameters

## Usage

bb\_legend(bb, ...)

## Arguments

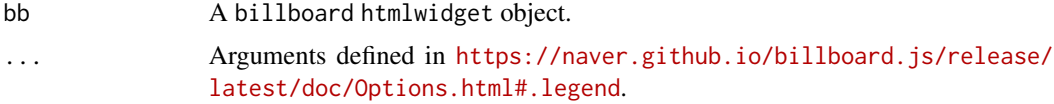

## Value

A billboard htmlwidget object.

```
library("billboarder")
stars <- data.frame(
  package = c("billboarder", "ggiraph", "officer", "shinyWidgets", "visNetwork"),
  stars = c(1, 176, 42, 40, 166))
# Hide legend
billboarder() %>%
  bb_barchart(data = stars) %>%
  bb_legend(show = FALSE)
# Right legend
billboarder() %>%
  bb_piechart(data = stars) %>%
  bb_legend(position = "right")
```
<span id="page-30-0"></span> $bb\_line$  31

```
# Inset legend
billboarder() %>%
 bb_scatterplot(data = iris, x = "Sepal.Length", y = "Sepal.Width", group = "Species") %>%
 bb\_axis(x = list(tick = list(fit = FALSE))) %>%
  bb_legend(position = "inset", inset = list(anchor = "top-right"))
```
bb\_line *Line property for a Billboard.js chart*

# Description

Line property for a Billboard.js chart

# Usage

bb\_line(bb, ...)

## Arguments

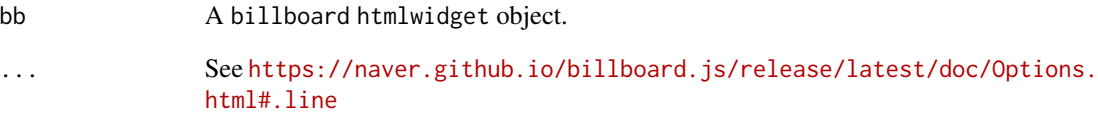

# Value

A billboard htmlwidget object.

```
# Set if null data point will be connected or not.
b <- billboarder() %>%
  bb_linechart(data = c(1, 2, NA, 4, 5))
b
b %>% bb_line(connectNull = TRUE)
```
<span id="page-31-0"></span>

# Description

Helper for creating a line chart

# Usage

```
bb_linechart(
 bb,
  data,
 mapping = NULL,
  type = "line",
  show_point = FALSE,
  dasharray = NULL,
 width = NULL,
  ...
)
```
# Arguments

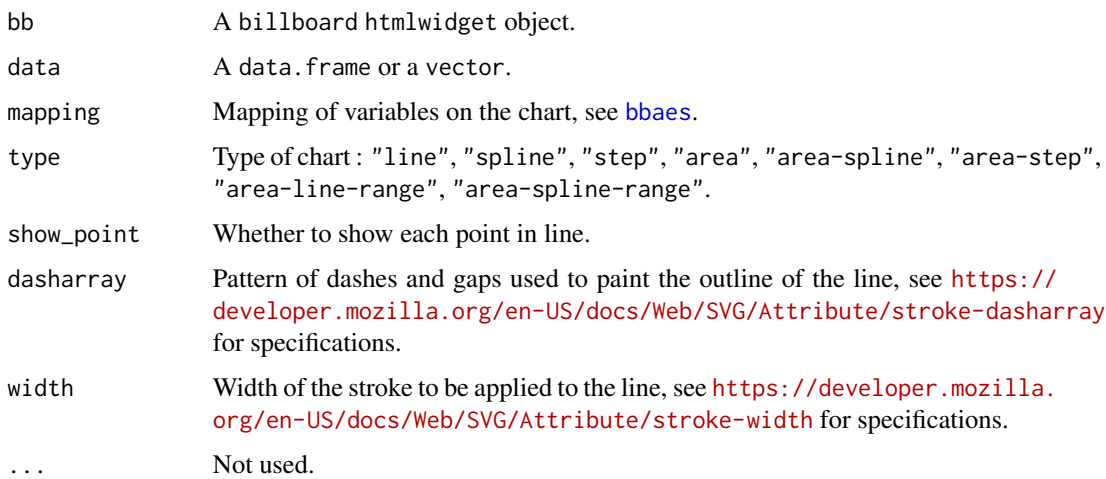

# Value

A billboard htmlwidget object.

# Note

Types area-line-range and area-spline-range don't work in RStudio viewer, open chart in a browser. This function can be used with [billboarderProxy](#page-66-1) in shiny application.

## bb\_linechart 33

```
## Different types
x \le round(rnorm(20), 2)
billboarder() %>%
  bb_linechart(data = x)
billboarder() %>%
  bb_linechart(data = x, type = "spline")
billboarder() %>%
  bb_linechart(data = x, type = "area")
billboarder() %>%
  bblinechart(data = x, type = "area-spline")
## Timeserie with date (Date)
data("economics", package = "ggplot2")
billboarder() %>%
  bb_linechart(data = economics[, c("date", "psavert")]) %>%
  bb_x_axis(tick = list(format = "%Y-%m", fit = FALSE)) %>%
  bb_y_axis(tick = list(format = suffix("%")),
            label = list(text = "Personal savings rate")) %>%
  bb_legend(show = FALSE) %>%
  bb_x<sub>grid</sub>(show = TRUE) %>%
  bb_y_grid(show = TRUE) %>%
  bb_subchart(show = TRUE)
# With multiple lines :
data("economics_long", package = "ggplot2")
billboarder() %>%
  bb_linechart(economics_long, bbaes(date, value, variable)) %>%
  bb_data(hide = "pop") % >bb_x<sub>axis</sub>(tick = list(format = "%Y-%m", fit = FALSE))
## Timeserie with datetime (POSIXct)
data("cdc_prod_filiere")
billboarder() %>%
  bb_linechart(data = cdc_prod_filiere[, c("date_heure", "prod_eolien")])
# or with mapping :
billboarder() %>%
  bb_linechart(cdc_prod_filiere, bbaes(date_heure, prod_bioenergies))
```

```
### Other type for x-axis
## character/factor on x-axis
AirPassengers1960 <- data.frame(
  month = month.name,AirPassengers = tail(AirPassengers, 12)
\lambda# you have to specify that x-axis is of type 'category'
# and that column 'month' must be used for x-axis values
billboarder() %>%
  bb_linechart(data = AirPassengers1960, x = "month") %>%
  bb_x_axis(type = "category")
## numeric on x-axis
lynx.df <- data.frame(
 year = time(lynx),lynx = 1ynx\lambda# just specify which variable must be use n the x-axis
billboarder() %>%
  bb_linechart(data = lynx.df, x = "year")### Area range charts
# Generate data
dat <- data.frame(
 date = seq.Date(Sys.Date(), length.out = 20, by = "day"),
 y1 = round(rnorm(20, 100, 15)),
 y2 = round(rnorm(20, 100, 15))
\lambdadat\gammamin1 <- dat\gamma1 - 5
dat$ymax1 <- dat$y1 + 5
dat$ymin2 <- dat$y2 - sample(3:15, 20, TRUE)
dat$ymax2 <- dat$y2 + sample(3:15, 20, TRUE)
# Make chart : use ymin & ymax aes for range
billboarder(data = dat) %>%
  bb_linechart(
    mapping = bbaes(x = date, y = y1, y = ymin = y = 1, y = x = y = x,
   type = "area-line-range"
  ) %>%
  bb_linechart(
   mapping = bbaes(x = date, y = y2, ymin = ymin2, ymax = ymax2),
    type = "area-spline-range"
  ) %>%
  bb_y_axis(min = 50)
```
# <span id="page-34-0"></span>bb\_load *Load data to the chart with proxy*

# Description

Load data to the chart with proxy

# Usage

 $bb\_load(prows, data = NULL, unload = NULL, ...)$ 

# Arguments

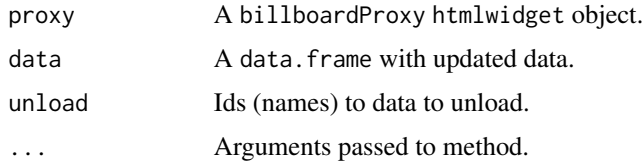

# Value

A billboardProxy htmlwidget object.

bb\_lollipop *Helper for creating a lollipop chart*

# Description

Helper for creating a lollipop chart

# Usage

```
bb_lollipop(
 bb,
 data,
 mapping = NULL,
 rotated = FALSE,point_color = "#112446",
 point_size = 8,
 line_color = "#000",
  ...
)
```
## Arguments

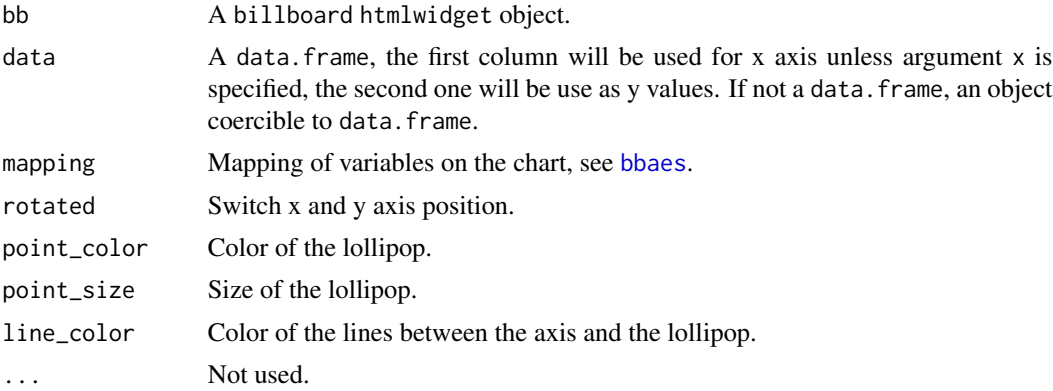

# Value

A billboard htmlwidget object.

```
# From wikipedia
sw <- data.frame(
 film = c("The Force Awakens", "The Phantom Menace",
           "Revenge of the Sith", "A New Hope",
           "Attack of the Clones", "The Empire Strikes Back",
           "Return of the Jedi"
  ),
  worldwide_gross = c(2068178225, 1027044677, 848754768,
                      775398007, 649398328, 538375067,
                      475106177)
\mathcal{L}# Simple example
billboarder() %>%
  bb_lollipop(data = sw)
# Fancy example
billboarder() %>%
  bb_lollipop(data = sw, rotated = TRUE)%>%
  bb_y_grid(show = TRUE) %>%
  bb_y_axis(tick = list(
   values = c(0, 5e+08, 1e+09, 1.5e+09, 2e+09),
   outer = FALSE,
   format = htmlwidgets::JS("d3.formatPrefix('$,.0', 1e6)")
  )) %>%
  bb_x_axis(tick = list(centered = TRUE)) %>%
  bb_labs(
   title = "Star Wars - Total Lifetime Grosses",
   caption = "Data source : wikipedia"
  )
```
bb\_pie 37

```
# With mapping
billboarder(data = sw) %>%
  bb\_lollipop(mapping = bbaes(x = film, y = worldwide_gross))
```
#### bb\_pie *Pie property for a Billboard.js chart*

# Description

Pie property for a Billboard.js chart

## Usage

bb\_pie(bb, ...)

## Arguments

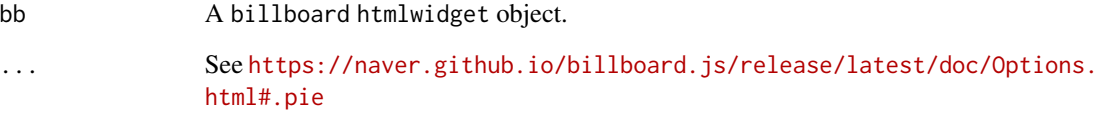

## Value

A billboard htmlwidget object.

```
billboarder() %>%
  bb_piechart(data = table(mtcars$cyl)) %>%
  bb_pie(label = list(
   ratio = 0.5,
   format = htmlwidgets::JS("function(value) {return d3.format('$')(value);}")
  ),
  expand = FALSE)
```
Helper for creating a pie chart

## Usage

 $bb\_piechart(bb, data, mapping = NULL, ...)$ 

## Arguments

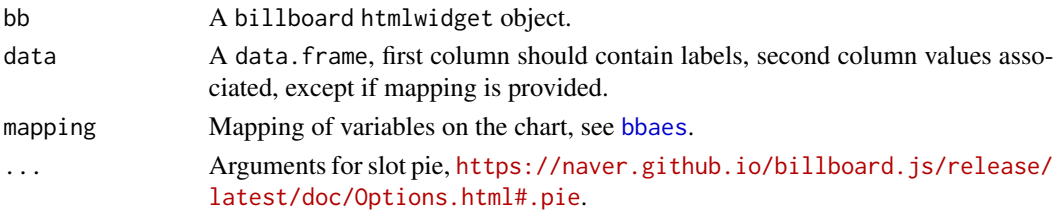

# Value

A billboard htmlwidget object.

### Note

This function can be used with [billboarderProxy](#page-66-0) in shiny application.

```
stars <- data.frame(
  package = c("billboarder", "ggiraph", "officer", "shinyWidgets", "visNetwork"),
  stars = c(9, 177, 43, 44, 169)
\mathcal{L}# Default
billboarder() %>%
 bb_piechart(data = stars)
# Explicit mapping
billboarder() %>%
  bb_piechart(data = stars, bbaes(package, stars))
# Other way to specify mapping
billboarder(data = stars) %>%
  bb_aes(package, stars) %>%
  bb_piechart()
```
Point property for a Billboard.js chart

## Usage

bb\_point(bb, ...)

## Arguments

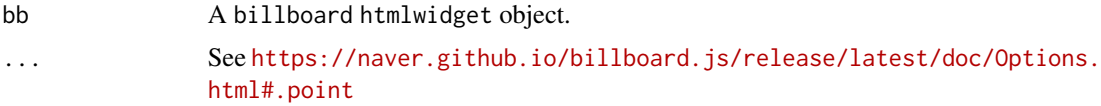

### Value

A billboard htmlwidget object.

#### Examples

```
# Set point size
billboarder() %>%
 bb_scatterplot(data = iris, x = "Sepal.Length", y = "Sepal.Width", group = "Species") %>%
 bb\_axis(x = list(tick = list(fit = FALSE))) %>%
  bb\_point(r = 10)
```
bb\_proxy\_axis\_labels *Update axis labels with proxy*

# Description

Update axis labels with proxy

## Usage

 $bb\_proxy\_axis\_labels(prows, x = NULL, y = NULL)$ 

## Arguments

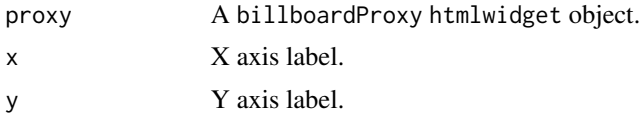

A billboardProxy htmlwidget object.

bb\_proxy\_data\_colors *Change colors with proxy*

## Description

Change colors with proxy

## Usage

```
bb_proxy_data_colors(proxy, names = NULL, colors = NULL)
```
#### Arguments

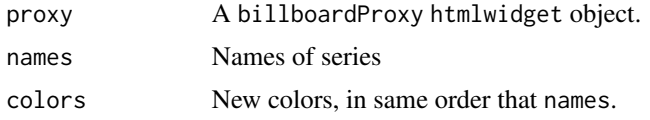

## Value

A billboardProxy htmlwidget object.

```
if (interactive()) {
library(shiny)
library(billboarder)
ui <- fluidPage(
  tags$h2("Update colors"),
  fluidRow(
   column(
     width = 3,
      selectizeInput(
       inputId = "col_eol",label = "Color for 'prod_eolien':",
        choices = c("#66C2A5", "#FC8D62",
                    "#8DA0CB", "#E78AC3",
                    "#A6D854", "#FFD92F",
                    "#E5C494", "#B3B3B3")
      ),
      selectizeInput(
        inputId = "col_sol",
        label = "Color for 'prod_solaire':",
        choices = c("#66C2A5", "#FC8D62",
```

```
"#8DA0CB", "#E78AC3",
                     "#A6D854", "#FFD92F",
                     "#E5C494", "#B3B3B3")
     )
   ),
   column(
     width = 9,
      billboarderOutput(outputId = "my_bb")
   \lambda)
)
server <- function(input, output, session) {
 output$my_bb <- renderBillboarder({
   data(prod_par_filiere)
   billboarder() %>%
     bb_barchart(
        data = prod_par_filiere[, c(1, 6, 8)]
      )
 })
 observe({
   billboarderProxy(shinyId = "my_bb") %>%
      bb_proxy_data_colors(
        names = c("prod_eolien", "prod_solaire"),
        colors = c(input$col_eol, input$col_sol)
      )
 })
}
shinyApp(ui, server)
}
```
bb\_proxy\_data\_names *Change names of the data with proxy*

## Description

Change names of the data with proxy

## Usage

```
bb_proxy_data_names(proxy, old = NULL, new = NULL)
```
#### Arguments

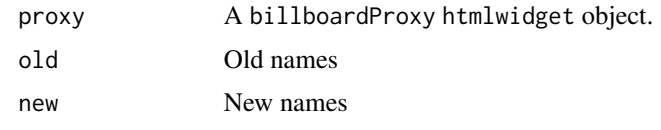

### Value

A billboardProxy htmlwidget object.

```
if (interactive()) {
library(shiny)
library(billboarder)
ui <- fluidPage(
  tags$h2("Update axis title & data name (tooltip & legend)"),
  billboarderOutput(outputId = "my_bb"),
  textInput(
   inputId = "new_name",
   label = "New name :",value = "this is a new name",
   width = "100%"
  ),
  actionButton(
   inputId = "update",label = "Update chart",
   width = "100%"
  )
\mathcal{L}server <- function(input, output, session) {
  output$my_bb <- renderBillboarder({
   dat <- sample(letters[1:5], 100, TRUE)
   billboarder() %>%
     bb_barchart(data = table(dat)) %>%
      bb_y_axis(label = list(text = "Freq"))})
  observeEvent(input$update, {
    dat <- sample(letters[1:5], 100, TRUE)
   billboarderProxy(shinyId = "my_bb") %>%
      bb_proxy_axis_labels(y = input$new_name) %>%
      bb_proxy_data_names(old = "Freq",
                          new = input$new_name) %>%
      bb\_barchart(data = table(data))}, ignoreInit = TRUE)
```
## bb\_proxy\_flow 43

```
shinyApp(ui, server)
```
}

bb\_proxy\_flow *Update chart flow with proxy*

## Description

Update chart flow with proxy

### Usage

```
bb_proxy_flow(proxy, ...)
```
#### Arguments

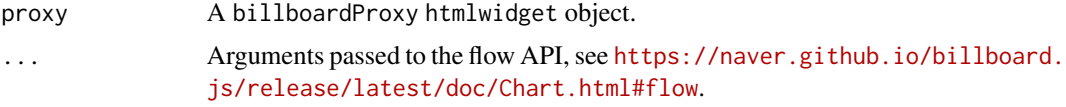

## Value

A billboardProxy htmlwidget object.

```
if (interactive()) {
 library(shiny)
 library(billboarder)
 ui <- fluidPage(
   tags$h3("Proxy flow"),
   actionButton(
     inputId = "next_data",
     label = "Add data",
     icon = icon("arrow-right")
   ),
   billboarderOutput(outputId = "chart1"),
    tags$h4("Real time chart"),
   billboarderOutput(outputId = "chart2")
 )
 server <- function(input, output, session) {
   time_data <- reactiveValues(df = data.frame(
```

```
x = Sys.Date() + 1:20,y = round(rnorm(20) * 10)))
  output$chart1 <- renderBillboarder({
   billboarder() %>%
     bb_linechart(data = isolate(time_data$df))
  })
  observeEvent(input$next_data, {
    time_data$df$x <- time_data$df$x + 21
    time_data$df$y <- round(rnorm(20) * 10)
  })
  observe({
    billboarderProxy("chart1") %>%
      bb_proxy_flow(json = as.list(time_data$df), duration = 1500)
  })
  output$chart2 <- renderBillboarder({
    df <- data.frame(
     x = Sys.time() - 1:20 * 2,y = round(rnorm(20) * 10))
    billboarder() %>%
     bb_linechart(data = df) %>%
     bb_x_axis(tick = list(format = "%H:%M", fit = FALSE))
  })
  observe({
    invalidateLater(2000)
    billboarderProxy("chart2") %>%
     bb_proxy_flow(json = list(
       x = list(format(Sys.time())),
       y = list(round(rnorm(1) * 10))), data = list(x = "x")})
}
shinyApp(ui, server)
```
bb\_proxy\_focus *Highlights specified targets and fade out the others.*

### Description

}

Highlights specified targets and fade out the others.

## bb\_proxy\_focus 45

## Usage

```
bb_proxy_focus(proxy, ids = NULL)
```

```
bb_proxy_defocus(proxy, ids = NULL)
```
## Arguments

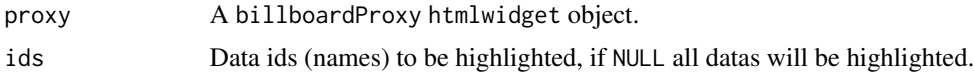

# Value

A billboardProxy htmlwidget object.

# Note

bb\_defocus is the opposite of bb\_focus

```
if (interactive()) {
library("shiny")
library("billboarder")
ui <- fluidPage(
  tags$h1("Proxy method to highlight data"),
  checkboxGroupInput(
   inputId = "focus",
   label = "Focus",
   choices = c("setosa", "versicolor", "virginica"),
   inline = TRUE
  ),
  billboarderOutput(outputId = "bb")
)
server <- function(input, output, session) {
  output$bb <- renderBillboarder({
   billboarder() %>%
     bb_scatter(
       data = iris,
       x = "Sepal.Length",
       y = "Sepal.Width",
       group = "Species"
      ) %>%
      bb\_axis(x = list(tick = list(fit = FALSE))) %>%
      bb\_point(r = 8)})
  observeEvent(input$focus, {
   billboarderProxy("bb") %>%
```

```
bb_proxy_focus(input$focus)
  }, ignoreNULL = FALSE)
}
shinyApp(ui = ui, server = server)
}
```
bb\_proxy\_groups *Update chart groups with proxy*

## Description

Update chart groups with proxy

#### Usage

```
bb_proxy_groups(proxy, ...)
```
## Arguments

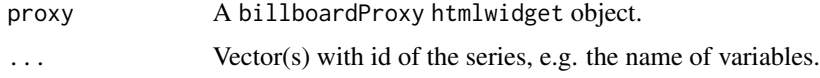

#### Value

A billboardProxy htmlwidget object.

<span id="page-45-0"></span>bb\_proxy\_hide *Hide method with proxy*

## Description

Hide method with proxy

# Usage

bb\_proxy\_hide(proxy, targetIdsValue, options = NULL)

## Arguments

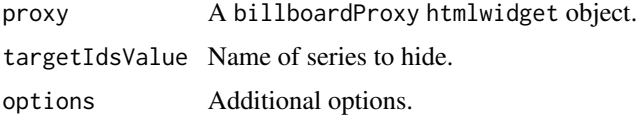

## bb\_proxy\_legend 47

# Value

A billboardProxy htmlwidget object.

#### See Also

[bb\\_proxy\\_show](#page-48-0)

bb\_proxy\_legend *Show or hide legend with proxy*

## Description

Show or hide legend with proxy

## Usage

```
bb_proxy_legend(proxy, what = c("show", "hide"), targetIds = NULL)
```
# Arguments

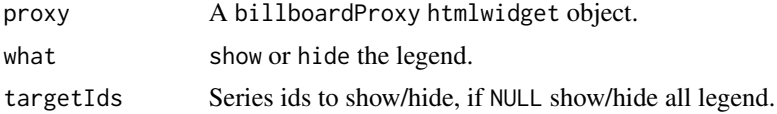

#### Value

A billboardProxy htmlwidget object.

```
if (interactive()) {
 library("shiny")
 data("prod_par_filiere")
 ui <- fluidPage(
   tags$h2("Show or hide legend with Proxy"),
   fluidRow(
     column(
       width = 3,
       checkboxInput(
         inputId = "show_legend",
         label = "Show legend",
         value = TRUE
       ),
       checkboxGroupInput(
         inputId = "item_show",
         label = "Item to show in legend",
```

```
choices = c("Hydraulic" = "prod_hydraulique",
                    "Wind" = "prod_eolien",
                    "Solar" = "prod_solaire"),
        selected = c("prod_hydraulique", "prod_eolien", "prod_solaire")
     )
    ),
    column(
     width = 9,
     billboarderOutput(outputId = "mybb")
    )
 )
\lambdaserver <- function(input, output, session) {
  output$mybb <- renderBillboarder({
    billboarder() %>%
     bb_barchart(
        data = prod_par_filiere[, c(
          "annee", "prod_hydraulique",
          "prod_eolien", "prod_solaire"
        )],
        stacked = TRUE
      ) %>%
      bb_data(
        names = list(prod_hydraulique = "Hydraulic",
                     prod_eolien = "Wind",
                     prod_solaire = "Solar"),
        labels = TRUE
      ) %>%
      bb_colors_manual(
        "prod_eolien" = "#41AB5D",
        "prod_hydraulique" = "#4292C6",
        "prod_solaire" = "#FEB24C"
      ) %>%
      bb_y_grid(show = TRUE) %>%
      bb_y_axis(
        tick = list(format = suffix("TWh")),
        label = list(text = "production (in terawatt-hours)",
                     position = "outer-top")
      ) %>%
     bb_legend(position = "right") %>%
      bb_labs(
        title = "Renewable energy production",
        caption = "Data source: RTE (https://opendata.rte-france.com)"
      )
  })
  observe({
    if (input$show_legend) {
     billboarderProxy("mybb") %>%
        bb_proxy_legend(what = "show")
    } else {
```

```
billboarderProxy("mybb") %>%
         bb_proxy_legend(what = "hide")
     }
   })
   observe({
     lapply(
       X = c("prod_hydraulique", "prod_eolien", "prod_solaire"),
       FUN = function(x) {
         if (x %in% input$item_show) {
            billboarderProxy("mybb") %>%
              bb\_proxy\_legend(what = "show", targetIds = x)} else {
            billboarderProxy("mybb") %>%
             bb_proxy_legend(what = "hide", targetIds = x)
          }
       }
     )
   })
 }
 shinyApp(ui = ui, server = server)
}
```
<span id="page-48-0"></span>bb\_proxy\_show *Show method with proxy*

## Description

Show method with proxy

# Usage

```
bb_proxy_show(proxy, targetIdsValue, options = NULL)
```
## Arguments

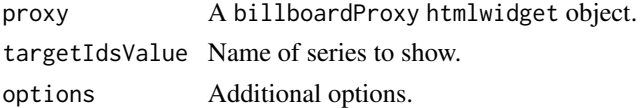

### Value

A billboardProxy htmlwidget object.

### See Also

[bb\\_proxy\\_hide](#page-45-0)

bb\_proxy\_tooltip *Show or hide tooltip with proxy*

## Description

Show or hide tooltip with proxy

## Usage

```
bb_proxy_tooltip(proxy, what = c("show", "hide"), x = NULL, index = NULL, ...)
```
## Arguments

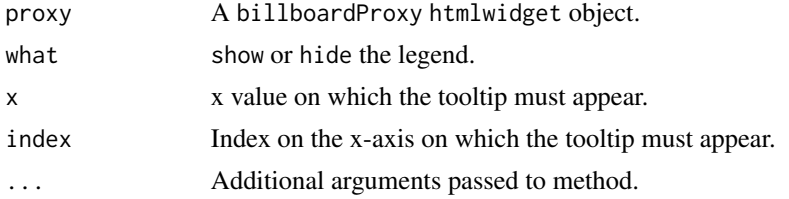

# Value

A billboardProxy htmlwidget object.

bb\_proxy\_transform *Update chart type with proxy*

# Description

Update chart type with proxy

## Usage

```
bb_proxy_transform(proxy, type, targetIds = NULL)
```
## Arguments

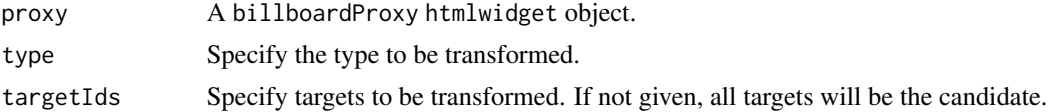

## Value

A billboardProxy htmlwidget object.

Update x values with proxy

# Usage

bb\_proxy\_xs(proxy, xs)

# Arguments

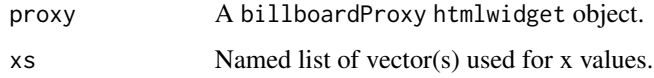

# Value

A billboardProxy htmlwidget object.

<span id="page-50-0"></span>bb\_radar *Radar property for a Billboard.js chart*

# Description

Radar property for a Billboard.js chart

## Usage

bb\_radar(bb, ...)

# Arguments

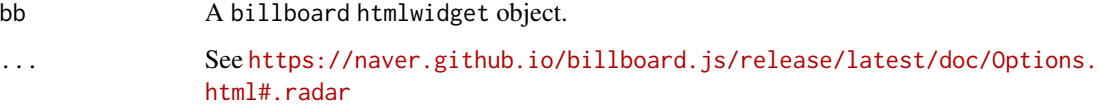

# Value

A billboard htmlwidget object.

# Examples

```
library("billboarder")
data("avengers")
# number of levels
billboarder() %>%
 bb_radarchart(
   data = avengers,
   mapping = bbaes(x = axis, y = value, group = group)
  ) %>%
  bb_rradar(level = list(depth = 4))
# hide levels
billboarder() %>%
 bb_radarchart(
   data = avengers,
   mapping = bbaes(x = axis, y = value, group = group)
  ) %>%
  bb_radar(level = list(show = FALSE))
# max value on axis
billboarder() %>%
  bb_radarchart(
   data = avengers,
   mapping = bbaes(x = axis, y = value, group = group)
  ) %>%
  bb_radar(axis = list(max = 10))
```
bb\_radarchart *Helper for creating a radar chart*

### Description

Helper for creating a radar chart

#### Usage

```
bb_radarchart(bb, data, mapping = NULL, ...)
```
#### Arguments

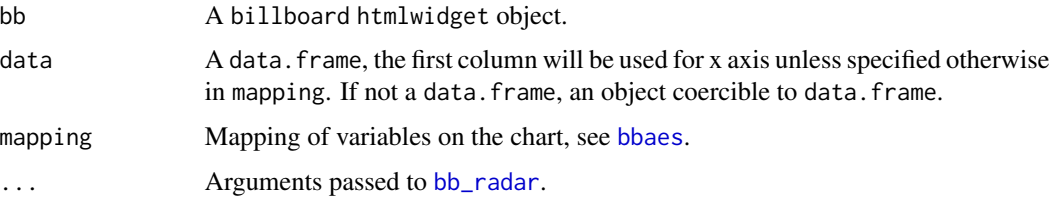

## bb\_regions 53

# Value

A billboard htmlwidget object.

#### Examples

```
library("billboarder")
# data about Avengers
data("avengers_wide")
# if not specified, first column is used as x-axis,
# all others are used on y-axis
billboarder() %>%
  bb_radarchart(data = avengers_wide)
# specify explicitly which column to use with mapping
billboarder() %>%
 bb_radarchart(
   data = avengers_wide,
   mapping = bbaes(x = axis, y = 'Captain America')\lambda# with data in "long" format you can use "group" aesthetics
data("avengers")
billboarder() %>%
 bb_radarchart(
   data = avengers,
   mapping = bbaes(x = axis, y = value, group = group)
  )
```
bb\_regions *Regions property for a Billboard.js chart*

#### Description

Add a shading effect to the background of the chart, to highlight a period for example.

#### Usage

bb\_regions(bb, ...)

## Arguments

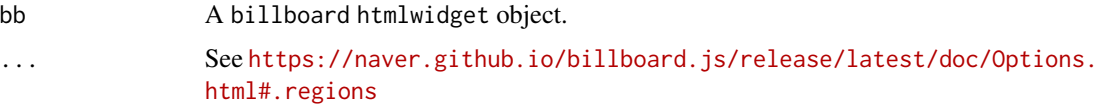

### Value

A billboard htmlwidget object.

#### Note

This function can be used with [billboarderProxy](#page-66-0) in shiny application.

### See Also

[bb\\_add\\_style](#page-6-0)

```
#' With a categorical X-axis
dat <- data.frame(
 month = month.abb.
 AirPassengers = tail(AirPassengers, 12)
\lambda# Highlight Jun/Jul/Aug
billboarder() %>%
  bb_linechart(data = dat, x = "month") %>%
  bb_x_axis(type = "category") %>%
 bb_regions(
    list(start = 4.5, end = 7.5) #' jan = 0\lambda# With a barchart
billboarder() %>%
  bb_barchart(data = dat) %>%
  bb_regions(
    list(start = 1.5, end = 2.5, class = "custom"),
    list(start = 8, end = 10, class = "foo")) %>%
  bb_add_style(region = list(custom = "fill: red;", foo = "fill: #'009246;"))
# With Date X-axis
library("stats")
dat <- data.frame(
 date = seq.Date(from = Sys.Date(), by = "day", length.out = 365),
  var = density(rexp(n = 1000), n = 365)$y
\lambdabillboarder() %>%
  bb_linechart(data = dat) %>%
  bb_x<sub>-</sub>axis(tick = list(fit = FALSE)) %>%
  bb_y_axis(min = 0, padding = 0) %>%
  bb_regions(
    list(start = format(Sys.DataFrame() + 30), end = format(Sys.DataFrame() + 120)))
```

```
# With POSIXct X-axis
dat <- data.frame(
 time = seq.POSIXt(from = Sys.time(), by = "min", length.out = 60),
  var = round(sort(rnorm(60)), 2)
)
billboarder() %>%
  bb_linechart(data = dat) %>%
  bb_x_axis(tick = list(format = "%H:%M", fit = FALSE)) %>%
  bb_regions(
   list(start = format(dat$time[15]),
        end = format(dat$time[30]))
  )
```
bb\_render *Render property for a Billboard.js chart*

# Description

Render property for a Billboard.js chart

## Usage

```
bb_render(bb, ...)
```
# Arguments

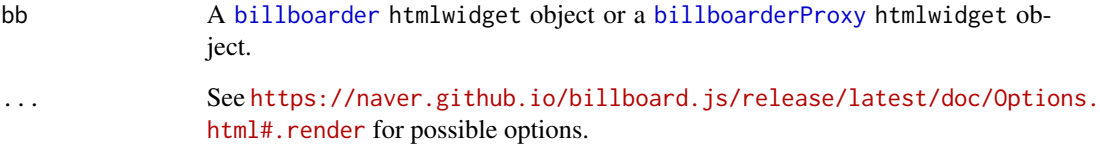

# Value

A billboard htmlwidget object.

Helper for creating a scatter chart

#### Usage

```
bb_scatterplot(bb, data, mapping = NULL, ..., point_opacity = NULL)
```
### Arguments

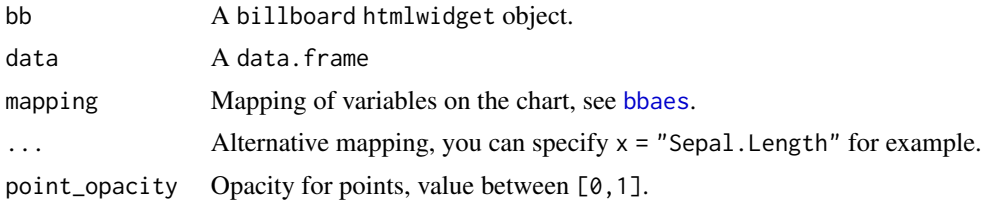

#### Value

A billboard htmlwidget object.

#### Note

This function can be used with [billboarderProxy](#page-66-0) in shiny application.

```
# Use first and second variable by default
billboarder() %>%
  bb_scatterplot(data = iris)
# Explicit mapping
billboarder() %>%
  bb_scatterplot(
   data = iris,
   mapping = bbaes(Petal.Length, Petal.Width)
  ) %>%
  bb_x_axis(tick = list(fit = FALSE))
# Grouping variable
billboarder() %>%
 bb_scatterplot(
   data = iris,
   mapping = bbaes(Sepal.Length, Sepal.Width, group = Species)
```
#### bb\_spline 57

```
\overline{\phantom{a}}# Size variable
billboarder() %>%
  bb_scatterplot(
    data = iris,
    mapping = bbaes(
      Sepal.Length, Sepal.Width,
      group = Species, size = Petal.Width
    \lambda) %>%
  bb_x_axis(tick = list(fit = FALSE))
```
### bb\_spline *Spline property for a Billboard.js chart*

# Description

Spline property for a Billboard.js chart

#### Usage

bb\_spline(bb, ...)

# Arguments

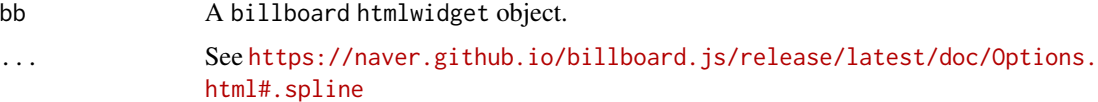

### Value

A billboard htmlwidget object.

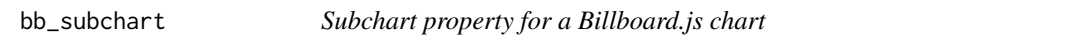

# Description

Create a subchart allowing to zoom and navigate on the chart.

# Usage

bb\_subchart(bb, ...)

# Arguments

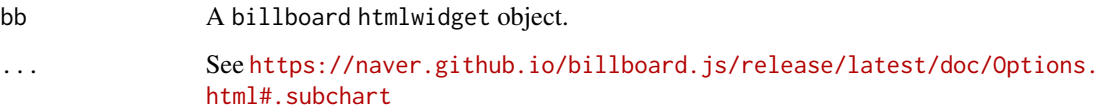

# Value

A billboard htmlwidget object.

## Examples

```
data("equilibre_mensuel")
```

```
billboarder() %>%
 bb_linechart(data = equilibre_mensuel[, c("date", "production")], type = "spline") %>%
  bb_subchart(show = TRUE)
```
# bb\_svg *SVG property for a Billboard.js chart*

## Description

SVG property for a Billboard.js chart

## Usage

bb\_svg(bb, ...)

# Arguments

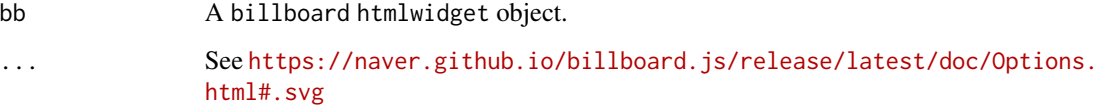

# Value

A billboard htmlwidget object.

Add title to Billboard.js chart

# Usage

```
bb\_title(bb, text = NULL, padding = NULL, position = "top-center", ...)
```
## Arguments

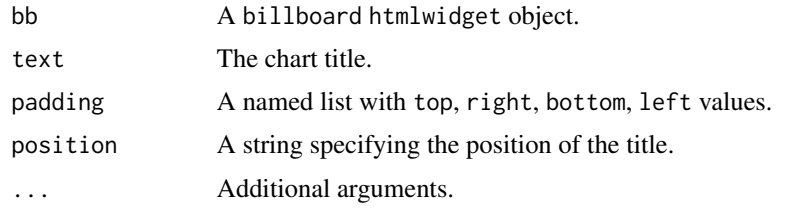

## Value

A billboard htmlwidget object.

## See Also

[bb\\_labs](#page-28-0)

## Examples

```
billboarder() %>%
 bb_barchart(data = table(sample(letters, 100, TRUE))) %>%
  bb_title(text = "Random letters", position = "center")
```

```
bb_tooltip Tooltip property for a Billboard.js chart
```
## Description

Tooltip property for a Billboard.js chart

## Usage

bb\_tooltip(bb, ...)

## Arguments

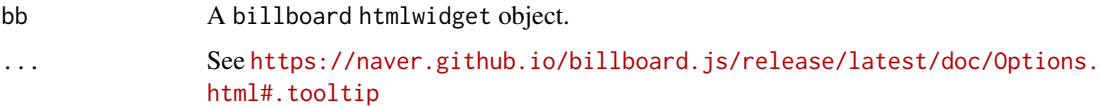

## Value

A billboard htmlwidget object.

### Examples

```
# Format tooltip
billboarder() %>%
 bb_scatterplot(data = iris, x = "Sepal.Length", y = "Sepal.Width", group = "Species") %>%
 bb_tooltip(
    format = list(# skip the title in tooltip
      title = htmlwidgets::JS("function() {return undefined;}"),
      name = htmlwidgets::JS("function(name, ratio, id, index) {return '';}"),
      value = htmlwidgets::JS("function(value, ratio, id, index) {return id;}")
   )
  \lambda
```
bb\_transition *Transition property for a Billboard.js chart*

# Description

Transition property for a Billboard.js chart

### Usage

bb\_transition(bb, ...)

## Arguments

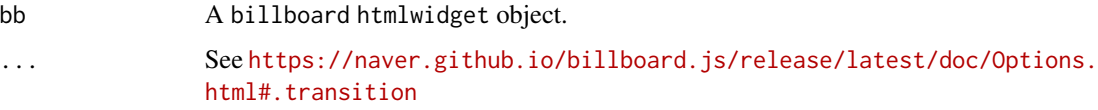

# Value

A billboard htmlwidget object.

<span id="page-60-0"></span>

Treemap property for a Billboard.js chart

### Usage

bb\_treemap(bb, ...)

## Arguments

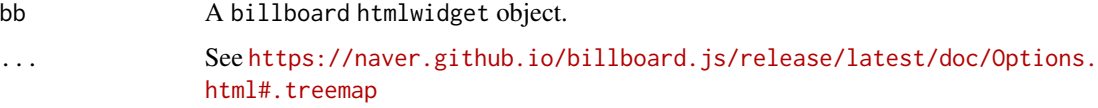

# Value

A billboard htmlwidget object.

### Examples

```
library("billboarder")
data("mpg", package = "ggplot2")
billboarder() %>%
  bb_treemapchart(mpg[, 1]) %>%
  bb\_treemap(label = list(show = TRUE, threshold = 0.03))%>%
 bb_data(
    labels = list(colors = "#FFF")
  \mathcal{L}
```
bb\_treemapchart *Helper for creating a treemap chart*

## Description

Helper for creating a treemap chart

#### Usage

```
bb_treemapchart(bb, data, mapping = NULL, ...)
```
## Arguments

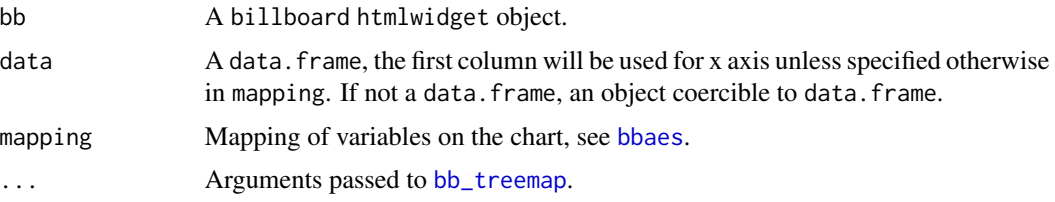

## Examples

```
library("billboarder")
data("mpg", package = "ggplot2")
billboarder() %>%
  bb_treemapchart(mpg[, 1])
billboarder() %>%
 bb_treemapchart(
   data = mpg,mapping = aes(x = manufacturer),
   label = list(show = TRUE, threshold = 0.3)) %>%
  bb_data(
   labels = list(colors = "#FFF")
  \mathcal{L}
```
## bb\_unload *Unload data to the chart with proxy*

## Description

Unload data to the chart with proxy

## Usage

```
bb_unload(proxy, ids = NULL)
```
### Arguments

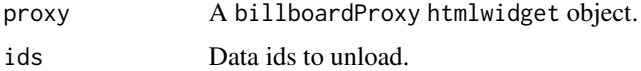

# Value

A billboardProxy htmlwidget object.

Zoom property for a Billboard.js chart

## Usage

 $bb\_zoom(bb, \ldots)$ 

## Arguments

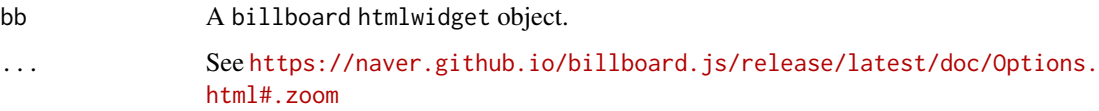

### Value

A billboard htmlwidget object.

### Examples

```
# data
data("equilibre_mensuel")
# line chart
billboarder() %>%
  bb_linechart(
   data = equilibre_mensuel[, c("date", "consommation", "production")],
   type = "spline"
  ) %>%
  bb_x_axis(tick = list(format = "%Y-%m", fit = FALSE)) %>%
  bb_zoom(enabled = TRUE)
```
billboard-aes *Map variables on the chart*

## <span id="page-62-0"></span>Description

Map variables on the chart

### Usage

```
bb\_aes(bb, \ldots)bb_aes_string(bb, ...)
bbaes(...)
bbaes_string(...)
```
#### Arguments

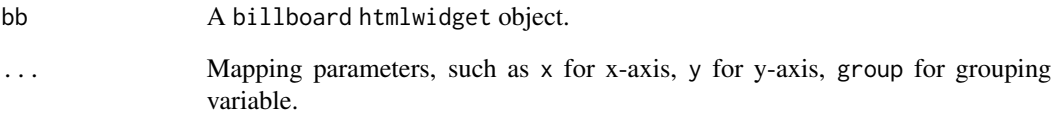

# Value

A billboard htmlwidget object.

#### Note

bb\_aes is intended to use in a "piping" way. bbaes is the equivalent to use inside a helper function such as bb\_barchart, bb\_scatterplot...

```
## Not run:
dat <- as.data.frame(table(sample(letters[1:5], 100, TRUE)))
billboarder(data = dat) %>%
  bb\_aes(x = Var1, y = Freq) %>%
 bb_barchart()
tab <- table(sample(letters[1:5], 100, TRUE), sample(LETTERS[1:5], 100, TRUE))
dat_group <- as.data.frame(tab)
billboarder(data = dat_group) %>%
  bb\_aes(x = Var1, y = Freq, group = "Var2") %>%
  bb_barchart()
## End(Not run)
```
billboard-theme *Set theme and default colors for Billboard charts*

#### Description

Set theme and default colors for Billboard charts

#### Usage

```
set_theme(name = c("billboard", "insight", "graph", "datalab"))
```

```
set_color_palette(colors)
```
#### **Arguments**

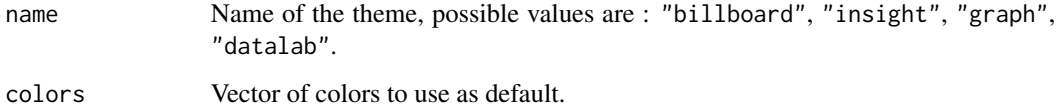

#### Note

You can only use one theme and palette at a time (in Shiny applications or Markdown documents).

```
library("billboarder")
set_theme("insight")
data("prod_par_filiere")
billboarder() %>%
 bb_barchart(
  data = prod_par_filiere[, c("annee", "prod_hydraulique", "prod_eolien", "prod_solaire")]
 ) %>%
 bb_data(
  names = list(prod_hydraulique = "Hydraulic", prod_eolien = "Wind", prod_solaire = "Solar")
 ) %>%
 bb_y_grid(show = TRUE) %>%
 bb_y_axis(tick = list(format = suffix("TWh")),
        label = list(text = "production (in terawatt-hours)", position = "outer-top")) %>%
 bb_legend(position = "inset", inset = list(anchor = "top-right")) %>%
 bb_labs(title = "Renewable energy production",
          caption = "Data source: RTE (https://opendata.rte-france.com)")
```
<span id="page-65-0"></span>

Create an interactive visualization with Javascript library Billboard.js

### Usage

```
billboarder(
 bb\_opts = list(),
 data = NULL,width = NULL,
 height = NULL,
 elementId = NULL)
```
## Arguments

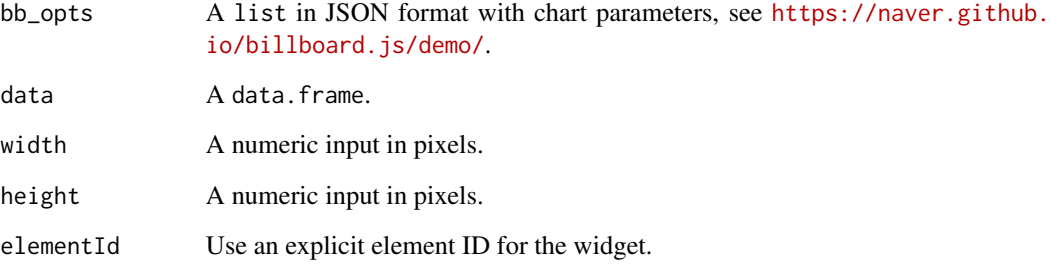

billboarder-exports *billboarder exported operators and S3 methods*

## Description

The following functions are imported and then re-exported from the billboarder package to avoid listing the magrittr as Depends of billboarder

billboarder-shiny *Shiny bindings for billboarder*

### <span id="page-66-0"></span>Description

Output and render functions for using billboarder within Shiny applications and interactive Rmd documents.

## Usage

```
billboarderOutput(outputId, width = "100%", height = "400px")
renderBillboarder(expr, env = parent.frame(), quoted = FALSE)
billboarderProxy(
  shinyId,
 data = NULL,
  session = shiny::getDefaultReactiveDomain()
\mathcal{L}
```
## Arguments

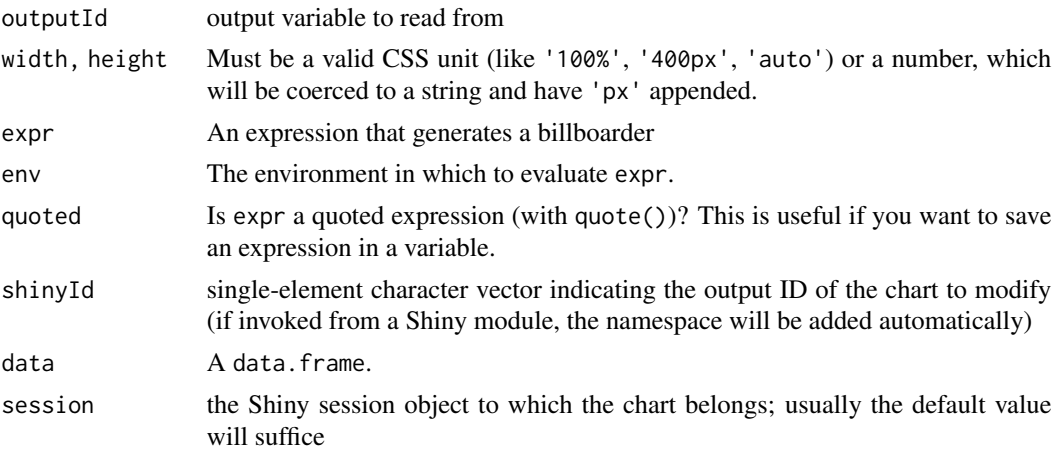

#### See Also

[proxy\\_example](#page-71-0)

```
if (interactive()) {
 library(shiny)
```

```
ui <- fluidPage(
 tags$h2("Include billboard charts in Shiny"),
```

```
fluidRow(
    column(
      width = 6,
      billboarderOutput("mybb1"),
      tags$p("Click on a bar to get the value:"),
      verbatimTextOutput("res_click")
    ),
    column(
      width = 6,
      billboarderOutput("mybb2")
    )
 )
\mathcal{L}server <- function(input, output, session) {
  output$mybb1 <- renderBillboarder({
    dat <- data.frame(
     label = packet("Label", 1:5),
      value = sample.int(100, 5)
    \lambdabillboarder() %>%
      bb_barchart(
        data = dat,
        mapping = bbaes(label, value),
        rotated = TRUE
      )
  })
  output$res_click <- renderPrint({
    input$mybb1_click
  })
  output$mybb2 <- renderBillboarder({
    data(AirPassengers)
    air_passengers <- data.frame(
      date = as.Date(paste(
        rep(1949:1960, each = 12),
        rep(1:12, times = 12),
        "01", sep = "-"
      )),
      passengers = AirPassengers
    \lambdabillboarder() %>%
      bb_linechart(
        data = air_passengers,
        mapping = bbaes(date, passengers), type = "spline"
```
## cdc\_prod\_filiere 69

```
) %>%
         bb_x<sub>axis</sub>(tick = list(format = "%Y", fit = FALSE))
    })
  }
  shinyApp(ui, server)
}
```
cdc\_prod\_filiere *French electricity generation by power source for the day of 2017-06- 12.*

## Description

Average power generation (MW) per 30-minute interval within continental France, aggregated by broad power source. Last update : 2017-07-27.

## Usage

cdc\_prod\_filiere

## Format

A data frame with 48 rows and 11 variables:

date\_heure Timestamp (POSIXct)

prod\_total Total production in MW (thermal + hydro + nuclear + solar + wind + bioenergy)

prod\_gaz Gas production in MW

prod\_bioenergies Bioenergy production in MW

prod\_hydraulique Hydraulic production in MW

prod\_thermique\_fossile Fossil thermal production in MW

prod\_charbon Coal production in MW

prod\_eolien Wind production in MW

prod\_solaire Solar production in MW

prod\_nucleaire Nuclear production in MW

prod\_fioul Oil production in MW

### Source

RTE

Monthly history of supply/demand balance (GWh) based on gross consumption, the balance of physical exchanges with foreign countries and offtakes due to pumping. Last update : 2017-07-27.

#### Usage

equilibre\_mensuel

### Format

A data frame with 126 rows and 5 variables:

date Date

solde Supply/demand balance (in GWh)

production Generation (in GWh)

pompage Pumping for hydraulic generation (in GWh)

consommation Consumption (in GWh)

## Source

RTE (<https://odre.opendatasoft.com/explore/dataset/equilibre-national-mensuel-prod-conso-brute/>)

prefix *Shortcut to add a prefix value to axis labels*

### Description

Shortcut to add a prefix value to axis labels

#### Usage

prefix(x)

### Arguments

x A character of length one.

#### See Also

suffix

prod\_filiere\_long *French electricity generation by year and branch.*

### Description

Annual French electricity production (TWh) by branch. Last update : 2017-02-15.

#### Usage

prod\_filiere\_long

### Format

A data frame with 45 rows and 3 variables:

annee Year branche Source of production prod Production in TWh

## Source

RTE (<https://odre.opendatasoft.com/explore/dataset/prod-national-annuel-filiere/>)

prod\_par\_filiere *French electricity generation by year and branch.*

# Description

Annual French electricity production (TWh) by branch. Last update : 2017-02-15.

### Usage

prod\_par\_filiere

## Format

A data frame with 5 rows and 11 variables:

annee Year

prod\_total Total production in TWh (thermal + hydro + nuclear + solar + wind + bioenergy) prod\_therm Thermal production in TWh (oil + gas + coal) prod\_hydraulique Hydraulic production in TWh prod\_bioenergies Bioenergy production in TWh

prod\_therm\_charbon Coal thermal production in TWh prod\_solaire Solar production in TWh prod\_therm\_gaz Gaz thermal production in TWh prod\_nucleaire Nuclear production in TWh prod\_therm\_fioul Oil thermal production in TWh

## Source

RTE (<https://odre.opendatasoft.com/explore/dataset/prod-national-annuel-filiere/>)

<span id="page-71-0"></span>proxy\_example *Proxy use example*

#### Description

Launch an example to demonstrate how to use proxy method from billboarder in Shiny app.

#### Usage

```
proxy_example(chart = "gauge")
```
#### Arguments

chart Chart type for which to see an example, possible values are gauge, pie, bar, bar2, line, line2, density, histogram, lollipop, stacked\_bar.

#### Examples

```
if (interactive()) {
# Titanic passenger
proxy_example("bar")
```
# Electricity production by sources and year proxy\_example("bar2")

# Moving lollipop with mpg dataset from ggplot2 proxy\_example("lollipop")

```
# Update a stacked bar chart
proxy_example("stacked_bar")
```

```
# Moving sine and cosine
proxy_example("line")
```
# Changing lines and adding ones proxy\_example("line2")
#### <span id="page-72-0"></span> $\frac{1}{3}$  suffix  $\frac{1}{3}$

```
# Update pie chart
proxy_example("pie")
# Density with ggplot2 diamonds
proxy_example("density")
# Histogram with ggplot2 diamonds
proxy_example("histogram")
}
```
## suffix *Shortcut to add a suffix value to axis labels*

# Description

Shortcut to add a suffix value to axis labels

## Usage

suffix(x)

## Arguments

x A character of length one.

#### See Also

prefix

# **Index**

∗ datasets avengers, [4](#page-3-0) cdc\_prod\_filiere, [69](#page-68-0) equilibre\_mensuel, [70](#page-69-0) prod\_filiere\_long, [71](#page-70-0) prod\_par\_filiere, [71](#page-70-0) %>% *(*billboarder-exports*)*, [66](#page-65-0) aes *(*billboarder-exports*)*, [66](#page-65-0) avengers, [4](#page-3-0) avengers\_wide *(*avengers*)*, [4](#page-3-0) bauge, [4](#page-3-0) bauge-shiny, [6](#page-5-0) baugeOutput *(*bauge-shiny*)*, [6](#page-5-0) bb\_add\_style, [7,](#page-6-0) *[54](#page-53-0)* bb\_aes *(*billboard-aes*)*, [63](#page-62-0) bb\_aes\_string *(*billboard-aes*)*, [63](#page-62-0) bb area, [8](#page-7-0) bb\_axis, [9](#page-8-0) bb\_bar, [10](#page-9-0) bb\_bar\_color\_manual, [12](#page-11-0) bb\_barchart, [10](#page-9-0) bb\_bubble, [13](#page-12-0) bb\_callbacks, [14](#page-13-0) bb\_categories, [15](#page-14-0) bb\_color, [16](#page-15-0) bb\_colors\_manual, [17](#page-16-0) bb\_data, [18](#page-17-0) bb\_densityplot, [19,](#page-18-0) *[27](#page-26-0)* bb\_donut, [20](#page-19-0) bb\_donutchart, [21](#page-20-0) bb\_export, [22](#page-21-0) bb\_gauge, [23](#page-22-0) bb\_gaugechart, [24](#page-23-0) bb\_grid, [25](#page-24-0) bb\_histogram, *[19](#page-18-0)*, [26](#page-25-0) bb\_interaction, [28](#page-27-0) bb\_labs, [29,](#page-28-0) *[59](#page-58-0)* bb\_legend, [30](#page-29-0)

bb\_line, [31](#page-30-0) bb\_linechart, [32](#page-31-0) bb\_load, [35](#page-34-0) bb\_lollipop, [35](#page-34-0) bb\_pie, [37](#page-36-0) bb\_piechart, [38](#page-37-0) bb\_point, [39](#page-38-0) bb\_proxy\_axis\_labels, [39](#page-38-0) bb\_proxy\_data\_colors, [40](#page-39-0) bb\_proxy\_data\_names, [41](#page-40-0) bb\_proxy\_defocus *(*bb\_proxy\_focus*)*, [44](#page-43-0) bb\_proxy\_flow, [43](#page-42-0) bb\_proxy\_focus, [44](#page-43-0) bb\_proxy\_groups, [46](#page-45-0) bb\_proxy\_hide, [46,](#page-45-0) *[49](#page-48-0)* bb\_proxy\_legend, [47](#page-46-0) bb\_proxy\_show, *[47](#page-46-0)*, [49](#page-48-0) bb\_proxy\_tooltip, [50](#page-49-0) bb\_proxy\_transform, [50](#page-49-0) bb\_proxy\_xs, [51](#page-50-0) bb\_radar, [51,](#page-50-0) *[52](#page-51-0)* bb\_radarchart, [52](#page-51-0) bb\_regions, [53](#page-52-0) bb\_render, [55](#page-54-0) bb\_scatterplot, [56](#page-55-0) bb\_spline, [57](#page-56-0) bb\_subchart, [57](#page-56-0) bb\_svg,  $58$ bb\_title, [59](#page-58-0) bb\_tooltip, [59](#page-58-0) bb\_transition, [60](#page-59-0) bb\_treemap, [61,](#page-60-0) *[62](#page-61-0)* bb\_treemapchart, [61](#page-60-0) bb\_unload, [62](#page-61-0) bb\_x\_axis *(*bb\_axis*)*, [9](#page-8-0) bb\_x\_grid *(*bb\_grid*)*, [25](#page-24-0) bb\_y\_axis *(*bb\_axis*)*, [9](#page-8-0) bb\_y\_grid *(*bb\_grid*)*, [25](#page-24-0) bb\_zoom, [63](#page-62-0)

#### INDEX 75

```
bbaes
, 11
, 19
, 21
, 27
, 32
, 36
, 38
, 52
, 56
, 62
bbaes
(billboard-aes
)
, 63
bbaes_string
(billboard-aes
)
, 63
63
billboard-theme
, 65
billboarder
, 22
, 55
, 66
billboarder-exports
, 66
billboarder-package
,
3
billboarder-shiny
, 67
billboarderOutput
(billboarder-shiny
)
,
         67
billboarderProxy
, 11
, 18
, 21
, 22
, 25
, 32
, 38
,
         54
–56
billboarderProxy
(billboarder-shiny
)
, 67
cdc_prod_filiere
, 69
density
, 19
equilibre_mensuel
, 70
geom_histogram
, 27
JS
(billboarder-exports
)
, 66
prefix
, 70
prod_filiere_long
, 71
prod_par_filiere
, 71
proxy_example
, 67
, 72
renderBauge
(bauge-shiny
)
,
6
renderBillboarder
(billboarder-shiny
)
,
        67
set_color_palette
(billboard-theme
)
, 65
set_theme
(billboard-theme
)
, 65
```
suffix , [73](#page-72-0)